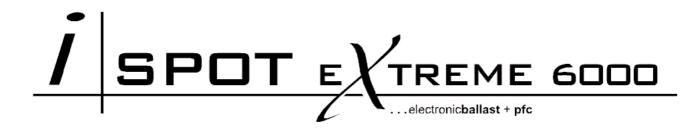

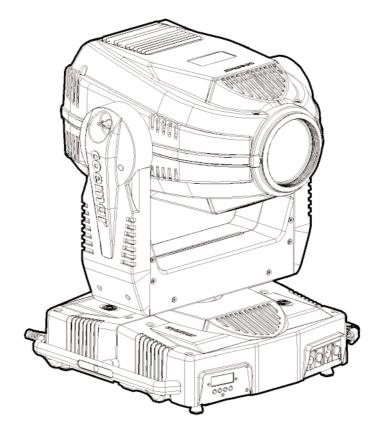

# manuale di istruzioni instructions manual

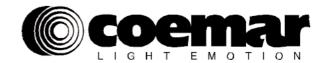

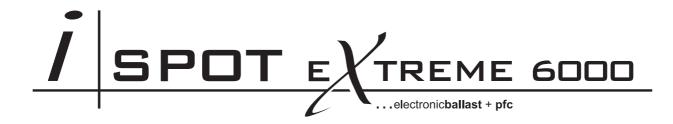

numero di serie/serial number

data di acquisto/date of purchase

fornitore/retailer

indirizzo/address

cap/città/suburb

provincia/capital city

stato/state

tel./fax/

Prendete nota, nello spazio apposito, dei dati relativi al modello e al rivenditore del vostro **iSpot Extreme 6000**: in caso di richiesta di informazioni, pezzi di ricambio, servizi di riparazione o altro ci permetteranno di assistervi con la massima rapidità e precisione.

Please note in the space provided above the relative service information of the model and the retailer from whom you purchased your **iSpot Extreme 6000**: This information will assist us in providing spare parts, repairs or in answering any technical enquiries with the utmost speed and accuracy.

**ATTENZIONE**: la sicurezza dell'apparecchio è garantita solo con l'uso appropriato delle presenti istruzioni, pertanto è necessario conservarle.

**WARNING**: the security of the fixture is granted only if these instructions are strictly followed; therefore it is absolutely necessary to keep this manual.

# Index

| 1.  | Packaging and transportation<br>1.1. Packaging<br>1.2. Transportation                                                                                                    | Pag.<br>"      | 4<br>4<br>4                                  |
|-----|----------------------------------------------------------------------------------------------------|----------------|----------------------------------------------|
| 2.  | General information<br>2.1. Important safety information<br>2.2. Warranty conditions<br>2.3. CE norms                                                                                                    | "              | 4<br>4<br>5<br>5                             |
| 3.  | Product specifications<br>3.1. Technical characteristics<br>3.2. Dimensions<br>3.3. Projector components                                                                                                    | Pag.<br>"<br>" | 5<br>5<br>5<br>5                             |
| 4.  | Installation<br>4.1. Mechanical installation<br>4.2. Safety connections                                                                                                    | Pag.<br>"      | 6<br>6<br>6                                  |
| 5.  | <b>Powering up</b><br>5.1. Operating voltage and frequency<br>5.2. Altering the operating voltage<br>5.3. Mains connection                                                                                                    | Pag.<br>"<br>" | 7                                            |
| 6.  | DMX signal connection                                                                                                    | Pag.           | 9                                            |
| 7.  | <b>Turning on the projector</b><br>7.1. DMX addressing<br>7.2. DMX functions                                                                                                    | Pag.<br>"      | 10<br>10<br>11                               |
| 8.  | Display panel functions<br>8.1. Quick guide to menu navigation<br>8.2. Measure and test (MEAS)<br>8.3. Function settings (FUNC)<br>8.4. Rapid scrolling<br>8.5. Connecting the DR1<br>8.6. Turning on the projector with no articulated movement<br>8.7. Resetting counters | "              | 13<br>13<br>14<br>15<br>15<br>16<br>16<br>16 |
| 9.  | Lamp installation and alignment<br>9.1. Lamp installation<br>9.2. Aligning the lamp in the optical path                                                                                                    | Pag.<br>"      | 17<br>17<br>18                               |
| 10. | Interchanging gobos<br>10.1. Gobo dimensions<br>10.2. Opening up the projector housing<br>10.3. Access to the gobos wheels<br>10.4. Replacing gobos on gobo wheel 1<br>10.5. Replacing gobos on gobo wheel 2<br>10.6. Gobo positioning                                      |                | 19<br>19<br>20<br>20<br>21<br>22             |
| 11. | Thermal protection                                                                                                    | Pag.           | 23                                           |
| 12. | Maintenance<br>12.1. Periodic cleaning<br>12.2. Periodic maintenance<br>12.3. Fuse replacement<br>12.4. Electronic motor alignment                                                                                                    | "              | 23<br>23<br>23<br>23<br>23<br>23             |
| 13. | Spare parts                                                                                                    | Pag.           | 24                                           |
| 14. | Error messages                                                                                                    | Pag.           | 25                                           |
| 15. | Frequently asked questions                                                                                                    | Pag.           | 26                                           |

Congratulations on having purchased a coemar product. You have assured yourself of a fixture of the highest quality, both in componentry and in the technology used. We renew our invitation to you to complete the service information on the previous page, to expedite any request for service information or spares (in case of problems encountered either during, or subsequent to, installation). This information will assist in providing prompt and accurate advice from your coemar service centre.

Following the instructions and procedures outlined in this manual will ensure the maximum efficiency of this product for years to come.

#### 1. Packaging and transportation

### 1.1. Packaging

Open the packaging and ensure that no part of the equipment has suffered damage in transit. In case of damage to the equipment, contact your carrier immediately by telephone or fax, following this with formal notification in writing.

#### Packing list

Ensure the packaging contains:

- 1 iSpot Extreme 6000
- 1 instruction manual
- 2 cam-lock support brackets

### **1.2. Transportation**

The iSpot Extreme 6000 should be transported in its original packaging or in an appropriate flight case.

#### 2. General information

### 2.1. Important safety information

#### Fire prevention:

- 1. iSpot Extreme 6000 utilises a Philips MSR GOLD 1200 SA/SE; the use of any alternative lamp is not recommended and will null and void the fixture's warranty.
- 2. Never locate the fixture on any flammable surface.
- **3.** Minimum distance from flammable materials: 0,5 m.
- **4.** Minimum distance from the closest illuminable surface: 2 m.
- 5. Replace any blown or damaged fuses only with those of identical values. Refer to the schematic diagram if there is any doubt.
- 6. Connect the projector to mains power via a thermal magnetic circuit breaker.

#### Preventing electric shock:

- 1. High voltage is present in the internals of the unit. Isolate the projector from mains supply prior to performing any function which involves touching the internals of the unit, including lamp replacement.
- 2. For mains connection, adhere strictly to the guidelines outlined in this manual.
- 3. The level of technology inherent in the iSpot Extreme 6000 requires the use of specialised personnel for all service applications; refer all work to your authorised Coemar service centre.
- 4. A good earth connection is essential for proper functioning of the projector. Never operate the unit without proper earth connection.
- 5. Mains cables should not come into contact with other cables.
- 6. Do not operate the projector with wet hands or in an area where water present.
- 7. The fixture should never be located in an exposed position, or in areas of extreme humidity. A steady supply of circulating air is essential.

#### Protection against ultraviolet radiation:

- 1. Never turn on the lamp if any of the lenses, filters, or the carbon fibre housing is damaged; their respective functions will only operate efficiently if they are in perfect working order.
- 2. Never look directly into the lamp when it is operating.

#### Safety:

- 1. The projector should always be installed with bolts, clamps, and other fixings which are suitably rated to support the weight of the unit.
- 2. Always use a secondary safety chain of a suitable rating to sustain the weight of the unit in case of the failure of the primary fixing point.
- **3.** The external surface of the unit, at various points, may exceed 150°C. Never handle the unit until at least 10 minutes have elapsed since the lamp was turned off.
- **4.** Always replace the lamp if any physical damage is evident.
- 5. Never install the fixture in an enclosed area lacking sufficient air flow; the ambient temperature should not exceed 35°C.
- 6. A hot lamp may explode. Wait at least 10 minutes after the unit has been turned off prior to attempting to replace the lamp.
- 7. The proejctor contains electronic and electrical components which should under no circumstances be exposed to contact with water, oil or any other liquid. Failure to do so will compromise the proper functioning of the projector.

#### Articulated movement

The projector has a pan range of 540° in its base and a tilt range 252° in its yoke; do not obstruct the projector whilst it is undertaking articulated movement.

#### Forced ventilation

You will note several air vents on the body of the projector. To avoid any problems associated with overheating, never obstruct any of these vents as this may seriously compromise the proper operation of the unit.

#### Protection rating against penetration by external agents:

1. The fixture is classified ordinary apparatus ; its protection grade against penetration by external agents, solid or liquid, is IP 20

#### 2.2. Warranty conditions

- 1. The fixture is guaranteed for a period of 12 months from the date of purchase against manufacturing or materials defects
- **2.** The warranty does not extend to damage caused by inappropriate usage or use by inexperienced operators. **3.** The warranty is immediately void if the projector has been operated or dismantled by unauthorised personnel
- **4.** The warranty does not extend to fixture replacement
- 5. The serial number of the projector is required for any advice or service fro your authorised coemar service centre

#### 2.3. CE norms

The projector meets or exceeds all applicable CE requirements.

### 3. Product specifications

540mn 21.26 ' 505mn

### **3.1. Technical characteristics**

| Power:                       | 208/230/240 Vac 50/60Hz |
|------------------------------|-------------------------|
| Nominal current:             | 8A                      |
| Maximum current:             | 10A                     |
| Power factor:                | $\cos \varphi = 0.9$    |
| Lamp wattage:                | 1200W MH                |
| Maximum ambient temperature: | 35°C / 95° F            |
| Weight:                      | 38 Kg / 83.77 Lbs       |
| IP rating:                   | IP20                    |

#### 3.2. Dimensions

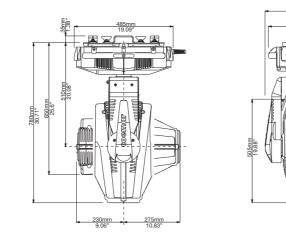

### **3.3. Components**

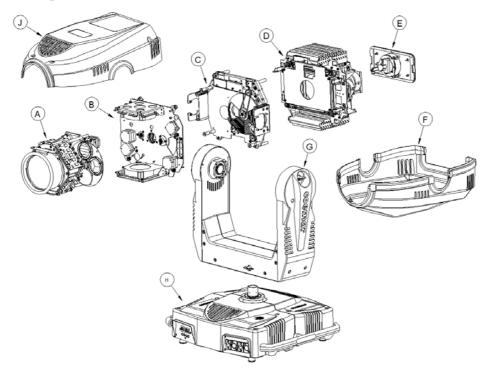

#### **Component description**

- A. Zoom group
- **B.** Gobo wheel group
- C. Colours wheel group
- **D.** Colours changer group
- E. Lamp groupF. Lower cover
- **G.** Yoke
- H. Base
- J. Upper cover

### 4.1. Mechanical installation

**iSpot Extreme 6000** may be either floor or ceiling mounted. For floor mounting, the unit is provided with four rubber mounting feet. For ceiling mounted installations, **Coemar** includes two cam-lock (**A**) support brackets.

The two cam-lock brackets may be mounted in two different positions ( $\mathbf{B} \& \mathbf{C}$ ) on the base of the **iSpot Extreme 6000**. The cam-lock brackets are affixed via a 1/4 nut. Please ensure that they are correctly seated and firmly tightened into position.

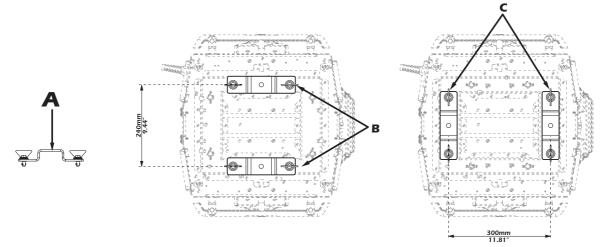

For ceiling mounted installations we suggest the use of appropriate clamps or fixings to attach the fixture to the mounting surface. Clamps may be attached to the central hole provided in the cam-lock brackets, as shown in the following diagram.

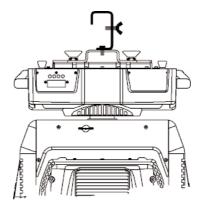

#### ATTENTION!!

Ensure that the structure from which the unit is hung is of sufficient rating to hold the weight of the unit, as are any clamps, nuts and bolts used to hang the unit.

The structure should also be sufficiently rigid so as not to move or shake whilst the projector moves during its operation. Do not install the projector in locations where it is readily accessible by aunthorised or untrained personnel.

### 4.2. Safety connections

If the **iSpot Extreme 6000** is affixed to a mobile structure the use of a safety chain designed to meet relevant safety standards is recommended. You may attach the safety chain to the holes "**D**" located on the base of the fixture and to the structure itself. If using an after-market safety chain not manufactured by **Coemar**, ensure that it is of sufficient rating to hold the weight of the unit.

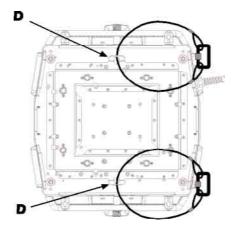

### 5.1. Operating voltage and frequency

The projector may operate at voltages of 208, 230 or 240VAC at a frequency of 50 or 60Hz. **Coemar** presets (barring specific requests) a voltage of 240v at a frequency of 50Hz. The preset voltage is indicated on the base of the projector.

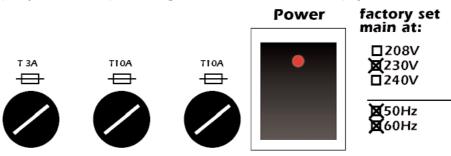

iSpot Extreme 6000 will automatically adjust its operation to suit a frequency of 50Hz or 60Hz.

### 5.2. Altering the operating voltage and frequency (Reserved for technical personnel only)

If the factory preset operating voltage and frequency do not correspond to those in use in your country of operation, you may alter the settings as described in the following paragraphs.

#### ATTENTION!!

# Incorrect selection of operating voltage and frequency will seriously compromise the functioning of the projector and will immediately void the warranty.

Loosen the screws on the cover of the base of the unit, as shown in the diagram below, using an appropriate screwdriver, thereby removing the cover completely and allowing access to the internal components of the base of the **iSpot Extreme 6000**.

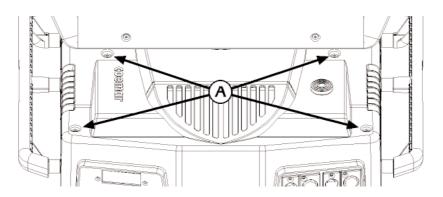

Locate the transformer in the base of the unit.

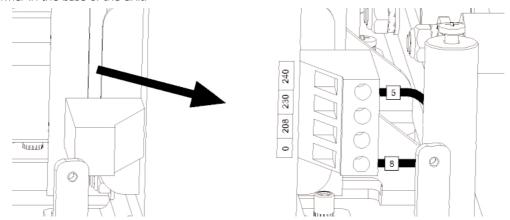

Select a voltage from amongst 208, 230 or 240V by disconnecting cable n° 5 and moving it to the correct voltage. Refer to the sticker located on the transformer to ensure the proper terminal is selected for your requirements.

**Cable number 8 must not have its position altered under any circumstances**! When you have made changes, note these on the outside of the **iSpot Extreme 6000**.

Replace and fasten all the housings as per their original positions.

### English 5.3. Mains connection

#### Mains cable characteristics

The mains cable provided is thermally resistant, complying to the most recent international standards. It meets or exceeds VDE and IEC norms, IEC 331, IEC 332 3C, CEI 20 35.

NB: In case of cable replacement, similar cable with comparable thermal resistant qualities must be used exclusively (cable  $3x1.5 \$ external 10 mm, rated 300/500/, tested to 2KV, operating temperature  $-40^{\circ} + 180^{\circ}$ , **Coemar** cod. CV5309).

#### Connecting to mains power

For connection purposes, ensure your plug is of a suitable rating to sustain the maximum current: • 208/230/240V 8 amps constant current in normal operation

Locate the mains cable which exits the base of the unit and connect as shown below:

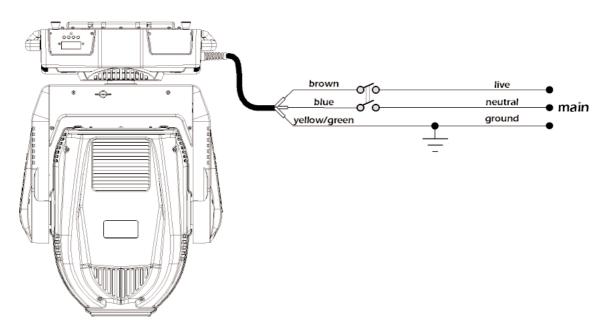

#### **ATTENTION!!**

- The use of a thermal magnetic circuit breaker is recommended for each projector. Strict adherance to all regulatory norms is higly recommended.
- iSpot Extreme 6000 should never be supplied mains power via a Dimmer; this is potentially dangerous.
- Prior to powering up the projector, ensure that the model in your possession correctly mathces the mains supply available to you.
- A good earth connection is essential for the correct operation of the iSpot Extreme 6000. Never connect the projector to main power if the green/yellow earth cable is not correctly connected
- All cable and plug connections should be carried out by fully qualified and licenced personnel only.

#### 6. DMX signal connection

Control signal is digital and is transmitted via two pair screened Ø0.5mm cable as per international standards for the transmission of DMX512 data. Connection is serial, utilising XLR3 and XLR5 male and female sockets located on the base of the **iSpot Extreme 6000**, labeled **DMX 512 IN** and **OUT** (see diagram).

#### Plug/socket connections for XLR3 and XLR5 connectors

Pin connections conform to the international standard as per the following table:

pin 1 = GND pin 2 = data pin 3 = data +

If using a controller which output signal via an XLR 5 (5 pin) socket, do not use pins 4 and 5, leave them unconnected.

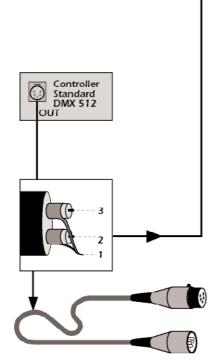

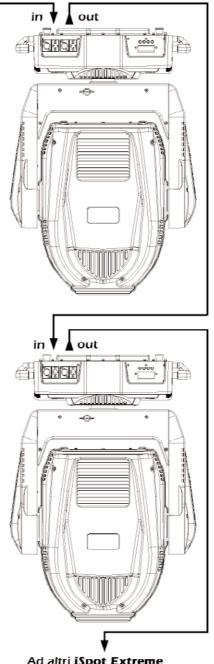

Ad altri iSpot Extreme Connect to other iSpot Extreme

#### **ATTENTION!!**

Ensure that all data conductors are isolated from one another and the metal housing of the connector. Pin number 1 should never be connected to the device's power supply.

### 7. Turning on the projector

After having followed the preceding steps, turn on the projector via the main **Power** switch.

The display and will show in sequnce the software version installed in the 3 onboard microprocessors - the display "D" and the two master "B" and "B".

For example, upon turning on power, the **iSpot Extreme 6000** may show:

**D1.02** (display pcb "**D**" software version)

**81.03** (master pcb "**8**" software version)

**81.00** (master pdb "**8**" software version)

The projector will perform a reset function on all the internal and external motors. This will last some few seconds, after which it will be subject to the external signal from the controller. The display will remain fixed on indicating correct **DMX 512** signal reception. **If the display flashed, there is no DMX signal being received.** Check your cabling and your controller.

### 7.1. DMX addressing

Each unit can be set to use either **24** or **26** address channels. When the gobo index resolution is modified (see section **8.3 Functional settings FUNC** GOBO function), the number of channels used by the units varies in number. Changing the resolution from 8 to 16 bits the DMX channels change from 24 to 26.

iSpot Extreme 6000 features are listed in paragraph 7.2 DMX functions chart.

#### DMX addresses

To ensure that each projector accesses the correct signal, it is necessary to correctly address each fixture. This procedure must be carried out on every projector being used. When powered up initially, each projector will show **A001** which indicates **DMX address 001**; a projector thus addressed will respond to commands on channel **1** to **26** (16 bit setting) from your **DMX controller**. A second unit should be addresses as **23**, a third as **45** and so on until the final projector has been addressed.

#### Altering DMX addresses

1. Press the + or - buttons until the display shows the required **DMX** address. The characters in the display will flash to indicate that the selection is not yet stored in memory.

2. Press the enter button to confirm your selection. The display panel will cease to flash and the projector will now respond to the new DMX 512 address.

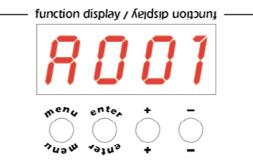

Important Note: holding down the + or - buttons will cause the display to alter at an increased speed, allowing a faster selection to be made.

### ATTENTION!!

If you alter the DMX with no DMX controller connected, the characters in the display panel will continue to flash even after you have pressed the ENTER button.

### 7.2. DMX functions

| 16 bit                                     | channel<br>8 bit                       | function                                                                                                    | type of<br>control                                                                                                    | effect                                                                                                    |                                                                                                    | decimal - perce                                                                                                    |                                                                                                    |                                                                                                    |
|--------------------------------------------|----------------------------------------|----------------------------------------------------------------------------------------------------|----------------------------------------------------------------------------------------------------|----------------------------------------------------------------------------------------------------|----------------------------------------------------------------------------------------------------|----------------------------------------------------------------------------------------------------|----------------------------------------------------------------------------------------------------|----------------------------------------------------------------------------------------------------|
| 1                                          | 1                                      | X axis, base movement<br>(pan) coarse                                                                                                    | proportional                                                                                                    | proportional coarse control of the base motor movement                                                                                                    | 0                                                                                                    | - 255                                                                                                    | 0%                                                                                                    | - 100%                                                                                                    |
| 2                                          | 2                                      | X axis, base movement<br>(pan) fine                                                                                                    | proportional                                                                                                    | proportional fine control of the base motor movement                                                                                                    |                                                                                                    |                                                                                                    | 0%                                                                                                    | - 100%                                                                                                    |
| 3                                          | 3                                      | Y axis, yoke movement<br>(tilt) coarse                                                                                                    | proportional                                                                                                    | proportional coarse control of the yoke motor movement                                                                                                    | 0                                                                                                    | - 255                                                                                                    | 0%                                                                                                    | - 100%                                                                                                    |
| 4                                          | 4                                      | Y axis, yoke movement<br>(tilt) fine                                                                                                    | proportional                                                                                                    | proportional fine control of the yoke motor movement                                                                                                    | 0                                                                                                    | - 255                                                                                                    | 0%                                                                                                    | - 100%                                                                                                    |
|                                            |                                        |                                                                                                    | step                                                                                                    | standard (fast)                                                                                                    | 0                                                                                                    | - 10                                                                                                    | 0%                                                                                                    | - 4%                                                                                                    |
| _                                          | _                                      |                                                                                                    | step                                                                                                    | ultra fast movement (best for programming positions)                                                                                                    | 11                                                                                                    | - 25                                                                                                    | 4%                                                                                                    | - 10%                                                                                                    |
| 5                                          | 5                                      | movement speed                                                                                                    | proportional                                                                                                    | vector mode (from fast to slow)                                                                                                    | 26                                                                                                    | - 127                                                                                                    | 10%                                                                                                    | - 50%                                                                                                    |
|                                            |                                        |                                                                                                    |                                                                                                    | tracking mode (from fast to slow)                                                                                                    | 128                                                                                                    | - 247                                                                                                    | 50%                                                                                                    | - 97%                                                                                                    |
|                                            |                                        |                                                                                                    | step                                                                                                    | tracking mode (slow)                                                                                                    | 248                                                                                                    | - 255                                                                                                    | 97%                                                                                                    | - 1009                                                                                                    |
| 6                                          | 6                                      | dimmer                                                                                                    | proportional                                                                                                    | gradual adjustment of luminous intensity from 0 to 100%                                                                                                    | 0                                                                                                    | - 255                                                                                                    | 0%                                                                                                    | 100                                                                                                    |
|                                            |                                        |                                                                                                    | step                                                                                                    | shutter closed (zap off)                                                                                                    | 0                                                                                                    | - 9                                                                                                    | 0%                                                                                                    | - 4%                                                                                                    |
|                                            |                                        |                                                                                                    | proportional                                                                                                    | strobe effect with variable speed from slow to fast                                                                                                    | 10                                                                                                    | - 66                                                                                                    | 4%                                                                                                    | - 26%                                                                                                    |
|                                            |                                        |                                                                                                    | step                                                                                                    | shutter open (zap off)                                                                                                    | 67                                                                                                    | - 68                                                                                                    | 26%                                                                                                    | - 27%                                                                                                    |
|                                            |                                        |                                                                                                    | proportional                                                                                                    | sequenced pulse effect, slow closing, fast opening (with variable speed from slow to fast)                                                                                                    | 69                                                                                                    | - 125                                                                                                    | 27%                                                                                                    | - 49%                                                                                                    |
| 7                                          | 7                                      | shutter, strobe                                                                                                    | step                                                                                                    | shutter open (zap off)                                                                                                    | 126                                                                                                    | - 127                                                                                                    | 49%                                                                                                    | - 50%                                                                                                    |
| -                                          | -                                      | and zap effect                                                                                                    | · · ·                                                                                                    | sequenced pulse effect, fast closing, slow opening (with variable speed from fast                                                                                                    |                                                                                                    |                                                                                                    |                                                                                                    |                                                                                                    |
|                                            |                                        |                                                                                                    | proportional                                                                                                    | to slow)                                                                                                    | 128                                                                                                    | - 184                                                                                                    | 50%                                                                                                    | - 72%                                                                                                    |
|                                            |                                        |                                                                                                    | step                                                                                                    | shutter open (zap off)                                                                                                    | 185                                                                                                    | - 187                                                                                                    | 73%                                                                                                    | - 73%                                                                                                    |
|                                            |                                        |                                                                                                    | proportional                                                                                                    | random strobe effect, non-synchronised, variable speed from slow to fast                                                                                                    | 188                                                                                                    | - 244                                                                                                    | 74%                                                                                                    | - 96%                                                                                                    |
|                                            |                                        |                                                                                                    | step                                                                                                    | shutter open (zap off)                                                                                                    | 245                                                                                                    | - 255                                                                                                    | 96%                                                                                                    | 100                                                                                                    |
| 8                                          | 8                                      | iris diaphragm                                                                                                    | step                                                                                                    | open                                                                                                    | 0                                                                                                    | - 9                                                                                                    | 0%                                                                                                    | - 4%                                                                                                    |
| •                                          |                                        | (LIN-Linear)                                                                                                    | proportional                                                                                                    | from maximum to minimum aperture                                                                                                    | 10                                                                                                    | - 255                                                                                                    | 4%                                                                                                    | 100                                                                                                    |
|                                            |                                        |                                                                                                    | step                                                                                                    | open                                                                                                    | 0                                                                                                    | - 9                                                                                                    | 0%                                                                                                    | - 4%                                                                                                    |
|                                            | 8                                      | 8 iris diaphragm<br>(with internal PULS effect)                                                                                                    | proportional                                                                                                    | from maximum to minimum aperture                                                                                                    | 10                                                                                                    | - 124                                                                                                    | 4%                                                                                                    | - 49%                                                                                                    |
| 8                                          |                                        |                                                                                                    | step                                                                                                    | minimum diameter                                                                                                    | 125                                                                                                    | - 129                                                                                                    | 49%                                                                                                    | - 519                                                                                                    |
| 0                                          |                                        |                                                                                                    | proportional                                                                                                    | pulsing with proportional increase in speed                                                                                                    | 130                                                                                                    | - 189                                                                                                    | 51%                                                                                                    | - 749                                                                                                    |
|                                            |                                        |                                                                                                    |                                                                                                    |                                                                                                    |                                                                                                    |                                                                                                    |                                                                                                    |                                                                                                    |
|                                            |                                        |                                                                                                    | step                                                                                                    | open                                                                                                    | 190                                                                                                    | - 192                                                                                                    | 75%                                                                                                    |                                                                                                    |
|                                            |                                        |                                                                                                    |                                                                                                    | open<br>pulse and flash effect with proportional increase in speed                                                                                                    | 190<br>193                                                                                                    | - 192<br>- 255                                                                                                    | 75%<br>76%                                                                                                    |                                                                                                    |
| NOTE 1:                                    | the iris diap                          | phragm operation will vary ac                                                                                                    | proportional                                                                                                    |                                                                                                    | 193                                                                                                    | _                                                                                                    |                                                                                                    |                                                                                                    |
| NOTE 1:<br>9                               | the iris diap                          | ohragm operation will vary ac<br><b>focus</b>                                                                                                    | proportional                                                                                                    | pulse and flash effect with proportional increase in speed                                                                                                    | 193<br>ct)                                                                                                    | - 255                                                                                                    |                                                                                                    | 100                                                                                                    |
|                                            | -                                      |                                                                                                    | proportional<br>ccording to the<br>proportional                                                                                                    | pulse and flash effect with proportional increase in speed<br>e selection made for IRIS on the display panel (linear LIN or with internal PULS effe                                                                                                    | 193<br>ct)                                                                                                    | 255                                                                                                    | 76%                                                                                                    | 100'<br>  100'                                                                                                    |
| 9                                          | 9                                      | focus                                                                                                    | proportional<br>ccording to the<br>proportional                                                                                                    | pulse and flash effect with proportional increase in speed<br>selection made for IRIS on the display panel (linear LIN or with internal PULS effe<br>proportional control of focus<br>proportional control of zoom from wide beam to narrow                                                                                                    | 193<br>ct)<br>0                                                                                                    | 255<br>255<br>255                                                                                                    | 76%<br>0%<br>0%                                                                                                    | - 100°<br> - 100°<br> - 100°                                                                                                    |
| 9                                          | 9                                      | focus                                                                                                    | proportional<br>ccording to the<br>proportional                                                                                                    | pulse and flash effect with proportional increase in speed<br>eselection made for IRIS on the display panel (linear LIN or with internal PULS effe<br>proportional control of focus<br>proportional control of zoom from wide beam to narrow<br>nogobo                                                                                                    | 193<br>ect)<br>0<br>0                                                                                                    | - 255<br>- 255<br>- 255<br>- 10                                                                                                    | 76% 0% 0% 0%                                                                                                    | 100 <sup>0</sup><br>  100 <sup>0</sup><br>  100 <sup>0</sup><br>  100 <sup>0</sup><br>  4%                                                                                                    |
| 9                                          | 9                                      | focus                                                                                                    | proportional<br>ccording to the<br>proportional                                                                                                    | pulse and flash effect with proportional increase in speed<br>eselection made for IRIS on the display panel (linear LIN or with internal PULS effe<br>proportional control of focus<br>proportional control of zoom from wide beam to narrow<br>nogobo<br>gobo 1                                                                                                    | 193<br>cct)<br>0<br>0<br>0<br>11                                                                                                    | - 255<br>- 255<br>- 255<br>- 10<br>- 40                                                                                                    | 76%<br>0%<br>0%<br>0%<br>4%                                                                                                    | 100'<br>  100'<br>  100'<br>  100'<br>  4%<br>  16%                                                                                                    |
| 9                                          | 9                                      | focus<br>zoom                                                                                                    | proportional<br>coording to the<br>proportional<br>proportional                                                                                                    | pulse and flash effect with proportional increase in speed<br>selection made for IRIS on the display panel (linear LIN or with internal PULS effe<br>proportional control of focus<br>proportional control of zoom from wide beam to narrow<br>nogobo<br>gobo 1<br>gobo 2                                                                                                    | 193<br>ect)<br>0<br>0<br>11<br>41                                                                                                    | 255<br>255<br>255<br>10<br>40<br>70                                                                                                    | 76% 0% 0% 0% 4% 16%                                                                                                    | 100<br>  100<br>  100<br>  100<br>  4%<br>  16%<br>  27%                                                                                                    |
| 9                                          | 9                                      | focus<br>zoom<br>rotating gobo selection<br>on wheel 1<br>(closest to lamp)                                                                                                    | proportional<br>ccording to the<br>proportional                                                                                                    | pulse and flash effect with proportional increase in speed<br>selection made for IRIS on the display panel (linear LIN or with internal PULS effe<br>proportional control of focus<br>proportional control of zoom from wide beam to narrow<br>nogobo<br>gobo 1<br>gobo 2<br>gobo 3                                                                                                    | 193<br>cct)<br>0<br>0<br>11<br>41<br>71                                                                                                    | 255<br>255<br>255<br>255<br>10<br>40<br>70<br>100                                                                                                    | 76%           0%           0%           16%           28%                                                                                                    | 100<br>  100<br>  100<br>  100<br>  4%<br>  16%<br>  27%<br>  39%                                                                                                    |
| 9<br>10                                    | 9 10                                   | focus<br>zoom<br>rotating gobo selection<br>on wheel 1                                                                                                    | proportional<br>coording to the<br>proportional<br>proportional                                                                                                    | pulse and flash effect with proportional increase in speed<br>selection made for IRIS on the display panel (linear LIN or with internal PULS effe<br>proportional control of focus<br>proportional control of zoom from wide beam to narrow<br>nogobo<br>gobo 1<br>gobo 2                                                                                                    | 193<br>ect)<br>0<br>0<br>11<br>41                                                                                                    | 255<br>255<br>255<br>10<br>40<br>70                                                                                                    | 76% 0% 0% 0% 4% 16%                                                                                                    | 100<br>  100<br>  100<br>  100<br>  4%<br>  16%<br>  27%<br>  39%<br>  51%                                                                                                    |
| 9<br>10                                    | 9 10                                   | focus<br>zoom<br>rotating gobo selection<br>on wheel 1<br>(closest to lamp)                                                                                                    | proportional<br>coording to the<br>proportional<br>proportional                                                                                                    | pulse and flash effect with proportional increase in speed<br>selection made for IRIS on the display panel (linear LIN or with internal PULS effe<br>proportional control of focus<br>proportional control of zoom from wide beam to narrow<br>nogobo<br>gobo 1<br>gobo 2<br>gobo 3<br>gobo 4                                                                                                    | 193<br>cct)<br>0<br>0<br>11<br>41<br>71<br>101                                                                                                    | 255<br>255<br>255<br>255<br>10<br>40<br>70<br>100<br>130                                                                                                    | 76%           0%           0%           16%           28%           40%                                                                                                    | - 100<br>- 100<br>- 100<br>- 4%<br>- 16%<br>- 27%<br>- 39%<br>- 51%<br>- 63%                                                                                                    |
| 9<br>10                                    | 9 10                                   | focus<br>zoom<br>rotating gobo selection<br>on wheel 1<br>(closest to lamp)                                                                                                    | proportional<br>coording to the<br>proportional<br>proportional<br>step                                                                                                    | pulse and flash effect with proportional increase in speed<br>selection made for IRIS on the display panel (linear LIN or with internal PULS effe<br>proportional control of focus<br>proportional control of zoom from wide beam to narrow<br>nogobo<br>gobo 1<br>gobo 2<br>gobo 3<br>gobo 4<br>gobo 5                                                                                                    | 193<br>ect)<br>0<br>0<br>11<br>41<br>71<br>101<br>131                                                                                                    | <ul> <li>255</li> <li>255</li> <li>255</li> <li>10</li> <li>40</li> <li>70</li> <li>100</li> <li>130</li> <li>160</li> </ul>                                                                                                    | 76%           0%           0%           16%           28%           40%           51%                                                                                                    | - 100<br>- 100<br>- 100<br>- 4%<br>- 16%<br>- 27%<br>- 39%<br>- 51%<br>- 63%<br>- 75%                                                                                                    |
| 9<br>10                                    | 9 10                                   | focus<br>zoom<br>rotating gobo selection<br>on wheel 1<br>(closest to lamp)<br>(STRD standard)                                                                                                    | proportional<br>coording to the<br>proportional<br>proportional<br>step                                                                                                    | pulse and flash effect with proportional increase in speed<br>selection made for IRIS on the display panel (linear LIN or with internal PULS effe<br>proportional control of focus<br>proportional control of zoom from wide beam to narrow<br>nogobo<br>gobo 1<br>gobo 2<br>gobo 3<br>gobo 4<br>gobo 5<br>gobo 6<br>continuous rotation of the gobo wheel from slow to fast                                                                                                    | 193<br>ct)<br>0<br>0<br>0<br>11<br>41<br>71<br>101<br>131<br>161<br>193                                                                                                    | 255<br>255<br>255<br>255<br>255<br>255<br>255<br>255                                                                                                    | 76%           0%           0%           0%           16%           28%           40%           51%           63%           76%                                                                                                    | <ul> <li>100°</li> <li>100°</li> <li>100°</li> <li>100°</li> <li>4%</li> <li>16%</li> <li>27%</li> <li>39%</li> <li>51%</li> <li>63%</li> <li>75%</li> <li>100°</li> </ul>                                                                                                    |
| 9<br>10                                    | 9 10                                   | focus<br>zoom<br>rotating gobo selection<br>on wheel 1<br>(closest to lamp)<br>(STRD standard)                                                                                                    | proportional<br>coording to the<br>proportional<br>step<br>proportional<br>step                                                                                                    | pulse and flash effect with proportional increase in speed<br>selection made for IRIS on the display panel (linear LIN or with internal PULS effe<br>proportional control of focus<br>proportional control of zoom from wide beam to narrow<br>nogobo<br>gobo1<br>gobo2<br>gobo3<br>gobo4<br>gobo5<br>gobo6<br>continuous rotation of the gobo wheel from slow to fast<br>nogobo                                                                                                    | 193<br>cct)<br>0<br>0<br>11<br>41<br>71<br>101<br>131<br>161<br>193<br>0                                                                                                    | 255<br>255<br>255<br>255<br>255<br>20<br>255<br>20<br>255<br>20<br>20<br>20<br>20<br>20<br>20<br>20<br>20<br>20<br>20<br>20<br>20<br>20                                                                                                    | 76%       0%       0%       4%       16%       28%       40%       51%       63%       76%                                                                                                    | <ul> <li>100°</li> <li>100°</li> <li>100°</li> <li>4%</li> <li>16%</li> <li>27%</li> <li>39%</li> <li>51%</li> <li>63%</li> <li>75%</li> <li>100°</li> <li>4%</li> </ul>                                                                                                    |
| 9<br>10<br>11                              | 9<br>10<br>11                          | focus<br>zoom<br>rotating gobo selection<br>on wheel 1<br>(closest to lamp)<br>(STRD standard)                                                                                                    | proportional<br>coording to the<br>proportional<br>step<br>proportional<br>step<br>proportional                                                                                            | pulse and flash effect with proportional increase in speed<br>selection made for IRIS on the display panel (linear LIN or with internal PULS effe<br>proportional control of focus<br>proportional control of zoom from wide beam to narrow<br>nogobo<br>gobo1<br>gobo2<br>gobo3<br>gobo4<br>gobo5<br>gobo6<br>continuous rotation of the gobo wheel from slow to fast<br>nogobo<br>proportional positioning of gobo wheel 1 at 360°                                                                                                    | 193<br>ct)<br>0<br>0<br>0<br>11<br>41<br>71<br>101<br>131<br>161<br>193<br>0<br>11                                                                                                    | 255<br>255<br>255<br>255<br>255<br>20<br>255<br>20<br>20<br>20<br>20<br>20<br>20<br>20<br>20<br>20<br>20<br>20<br>20<br>20                                                                                                    | 76%         0%         0%         0%         4%         16%         28%         40%         51%         63%         76%         0%         4%                                                                                                    | 100<br>  100<br>  100<br>  100<br>  100<br>  4%<br>  4%<br>  279<br>  399<br>  519<br>  519<br>  539<br>  539<br>  519<br>  539<br>  519<br>  519<br> |
| 9<br>10<br>11<br>11                        | 9<br>10<br>11<br>11                    | focus<br>zoom<br>rotating gobo selection<br>on wheel 1<br>(closest to lamp)<br>(STRD standard)<br>rotating gobo selection<br>on wheel 1<br>(SPEC special)                                                                                                    | proportional<br>coording to the<br>proportional<br>proportional<br>step<br>proportional<br>proportional<br>proportional                                                                    | pulse and flash effect with proportional increase in speed<br>selection made for IRIS on the display panel (linear LIN or with internal PULS effe<br>proportional control of focus<br>proportional control of zoom from wide beam to narrow<br>nogobo<br>gobo 1<br>gobo 2<br>gobo 3<br>gobo 4<br>gobo 5<br>gobo 6<br>continuous rotation of the gobo wheel from slow to fast<br>nogobo<br>proportional positioning of gobo wheel 1 at 360°<br>continuous rotation of gobo wheel from slow to fast                                                                                                    | 193<br>cct)<br>0<br>0<br>11<br>41<br>71<br>101<br>131<br>161<br>193<br>0                                                                                                    | 255<br>255<br>255<br>255<br>255<br>20<br>255<br>20<br>255<br>20<br>20<br>20<br>20<br>20<br>20<br>20<br>20<br>20<br>20<br>20<br>20<br>20                                                                                                    | 76%       0%       0%       4%       16%       28%       40%       51%       63%       76%                                                                                                    | 100°<br>  100°<br>  100°<br>  100°<br>  100°<br>  4%<br>  4%<br>  27%<br>  39%<br>  51%<br>  51%<br>  63%<br>  55%<br>  100°                                                                                                    |
| 9<br>10<br>11<br>11                        | 9<br>10<br>11<br>11                    | focus<br>zoom<br>rotating gobo selection<br>on wheel 1<br>(closest to lamp)<br>(STRD standard)<br>rotating gobo selection<br>on wheel 1<br>(SPEC special)                                                                                                    | proportional<br>coording to the<br>proportional<br>proportional<br>step<br>proportional<br>proportional<br>proportional                                                                    | pulse and flash effect with proportional increase in speed<br>selection made for IRIS on the display panel (linear LIN or with internal PULS effe<br>proportional control of focus<br>proportional control of zoom from wide beam to narrow<br>nogobo<br>gobo1<br>gobo2<br>gobo3<br>gobo4<br>gobo5<br>gobo6<br>continuous rotation of the gobo wheel from slow to fast<br>nogobo<br>proportional positioning of gobo wheel 1 at 360°<br>continuous rotation of gobo wheel from slow to fast<br>ndard STRD or proportional SPEC) the gobo wheel has a different function                                                                                                    | 193<br>ct)<br>0<br>0<br>11<br>41<br>71<br>101<br>131<br>161<br>193<br>0<br>11<br>193                                                                                                    | <ul> <li>255</li> <li>255</li> <li>255</li> <li>255</li> <li>10</li> <li>255</li> <li>100</li> <li>130</li> <li>160</li> <li>192</li> <li>255</li> <li>10</li> <li>192</li> <li>255</li> </ul>                                                                                                    | 76%           0%           0%           0%           4%           16%           28%           40%           51%           63%           76%           0%           4%                                                                                                    | 100<br>  100<br>  100<br>  100<br>  100<br>  100<br>  100<br>  100<br>  100<br>  100<br>  100<br>  100<br>  100                                                                                                    |
| 9<br>10<br>11<br>11                        | 9<br>10<br>11<br>11                    | focus<br>zoom<br>rotating gobo selection<br>on wheel 1<br>(closest to lamp)<br>(STRD standard)<br>rotating gobo selection<br>on wheel 1<br>(SPEC special)<br>on the gobo selection on disp<br>indexing gobo rotation                                                                    | proportional<br>coording to the<br>proportional<br>proportional<br>step<br>proportional<br>proportional<br>proportional<br>proportional<br>proportional<br>step                            | pulse and flash effect with proportional increase in speed<br>selection made for IRIS on the display panel (linear LIN or with internal PULS effe<br>proportional control of focus<br>proportional control of zoom from wide beam to narrow<br>nogobo<br>gobo1<br>gobo2<br>gobo3<br>gobo4<br>gobo5<br>gobo6<br>continuous rotation of the gobo wheel from slow to fast<br>nogobo<br>proportional positioning of gobo wheel 1 at 360°<br>continuous rotation of gobo wheel from slow to fast<br>ndard STRD or proportional SPEC) the gobo wheel has a different function<br>noeffect                                                                                                    | 193<br>ct)<br>0<br>0<br>11<br>41<br>71<br>101<br>131<br>161<br>193<br>0<br>11<br>193<br>0<br>0                                                                                                    | <ul> <li>255</li> <li>255</li> <li>255</li> <li>255</li> <li>255</li> <li>255</li> <li>100</li> <li>400</li> <li>700</li> <li>100</li> <li>1300</li> <li>1600</li> <li>192</li> <li>255</li> <li>100</li> <li>192</li> <li>255</li> <li>100</li> <li>192</li> <li>255</li> <li>100</li> <li>100<td>76%           0%           0%           0%           4%           16%           28%           40%           51%           63%           76%           0%           0%           0%           0%           0%           0%           0%           0%           0%           0%           0%           0%           0%</td><td>  100<br/>  100<br/>  100<br/>  100<br/>  4%<br/>  4%<br/>  4%<br/>  63%<br/>  100<br/>  63%<br/>  100<br/>  4%</td></li></ul>                                                                                                    | 76%           0%           0%           0%           4%           16%           28%           40%           51%           63%           76%           0%           0%           0%           0%           0%           0%           0%           0%           0%           0%           0%           0%           0% | 100<br>  100<br>  100<br>  100<br>  4%<br>  4%<br>  4%<br>  63%<br>  100<br>  63%<br>  100<br>  4%                                                                                                    |
| 9<br>10<br>11<br>11<br>NOTE 2:<br>12       | 9<br>10<br>11<br>11<br>depending       | focus<br>zoom<br>rotating gobo selection<br>on wheel 1<br>(closest to lamp)<br>(STRD standard)<br>rotating gobo selection<br>on wheel 1<br>(SPEC special)<br>on the gobo selection on disp<br>indexing gobo rotation<br>on wheel 1 through 360°                                         | proportional<br>coording to the<br>proportional<br>proportional<br>step<br>proportional<br>proportional<br>proportional<br>play panel (sta<br>step<br>proportional                         | pulse and flash effect with proportional increase in speed<br>selection made for IRIS on the display panel (linear LIN or with internal PULS effe<br>proportional control of focus<br>proportional control of zoom from wide beam to narrow<br>nogobo<br>gobo1<br>gobo2<br>gobo3<br>gobo4<br>gobo5<br>gobo6<br>continuous rotation of the gobo wheel from slow to fast<br>nogobo<br>proportional positioning of gobo wheel 1 at 360°<br>continuous rotation of gobo wheel 1 at 360°<br>continuous rotation of gobo wheel from slow to fast<br>ndard STRD or proportional SPEC) the gobo wheel has a different function<br>noeffect<br>proportional indexing of the gobos through 360°                                                                                                 | 193<br>ct)<br>0<br>0<br>11<br>41<br>71<br>101<br>131<br>161<br>193<br>0<br>11<br>193<br>0<br>11                                                                                                    | <ul> <li>255</li> <li>255</li> <li>255</li> <li>255</li> <li>255</li> <li>255</li> <li>100</li> <li>255</li> <li>100</li> <li>130</li> <li>160</li> <li>192</li> <li>255</li> <li>10</li> <li>192</li> <li>255</li> <li>10</li> <li>100</li> <li>255</li> <li>10</li> <li>100</li> <li>255</li> </ul>                                                                                                    | 76%           0%           0%           0%           4%           16%           28%           40%           51%           63%           76%           0%           4%           0%           4%           76%           0%           4%           76%                                                                | 1000       1000       1000       1000       1000       1000       1000       1000       1000       1000       1000       1000       1000       1000       1000       1000       1000       1000       1000       1000       1000       1000       1000       1000                                                                                                          |
| 9<br>10<br>11<br>11<br>NOTE 2:             | 9<br>10<br>11<br>11<br>depending       | focus<br>zoom<br>rotating gobo selection<br>on wheel 1<br>(closest to lamp)<br>(STRD standard)<br>rotating gobo selection<br>on wheel 1<br>(SPEC special)<br>on the gobo selection on disp<br>indexing gobo rotation                                                                    | proportional<br>coording to the<br>proportional<br>proportional<br>step<br>proportional<br>proportional<br>proportional<br>play panel (sta<br>step<br>proportional                         | pulse and flash effect with proportional increase in speed<br>selection made for IRIS on the display panel (linear LIN or with internal PULS effe<br>proportional control of focus<br>proportional control of zoom from wide beam to narrow<br>nogobo<br>gobo1<br>gobo2<br>gobo3<br>gobo4<br>gobo5<br>gobo6<br>continuous rotation of the gobo wheel from slow to fast<br>nogobo<br>proportional positioning of gobo wheel 1 at 360°<br>continuous rotation of gobo wheel from slow to fast<br>ndard STRD or proportional SPEC) the gobo wheel has a different function<br>noeffect                                                                                                    | 193<br>ct)<br>0<br>0<br>11<br>41<br>71<br>101<br>131<br>161<br>193<br>0<br>11<br>193<br>0<br>0                                                                                                    | <ul> <li>255</li> <li>255</li> <li>255</li> <li>255</li> <li>255</li> <li>255</li> <li>100</li> <li>400</li> <li>700</li> <li>100</li> <li>1300</li> <li>1600</li> <li>192</li> <li>255</li> <li>100</li> <li>192</li> <li>255</li> <li>100</li> <li>192</li> <li>255</li> <li>100</li> <li>100<td>76%           0%           0%           0%           4%           16%           28%           40%           51%           63%           76%           0%           0%           0%           0%           0%           0%           0%           0%           0%           0%           0%           0%           0%</td><td>100       100       100       100       100       100       100       100       100       100       100       100       100       100       100       100       100       100       100       100       100       100</td></li></ul> | 76%           0%           0%           0%           4%           16%           28%           40%           51%           63%           76%           0%           0%           0%           0%           0%           0%           0%           0%           0%           0%           0%           0%           0% | 100       100       100       100       100       100       100       100       100       100       100       100       100       100       100       100       100       100       100       100       100       100                                                                                                          |
| 9<br>10<br>11<br>11<br>NOTE 2:<br>12       | 9<br>10<br>11<br>11<br>depending       | focus<br>zoom<br>rotating gobo selection<br>on wheel 1<br>(closest to lamp)<br>(STRD standard)<br>rotating gobo selection<br>on wheel 1<br>(SPEC special)<br>on the gobo selection on disp<br>indexing gobo rotation<br>on wheel 1 through 360°<br>fine indexing of the                 | proportional<br>coording to the<br>proportional<br>proportional<br>step<br>proportional<br>proportional<br>proportional<br>play panel (sta<br>step<br>proportional                         | pulse and flash effect with proportional increase in speed<br>selection made for IRIS on the display panel (linear LIN or with internal PULS effe<br>proportional control of focus<br>proportional control of zoom from wide beam to narrow<br>nogobo<br>gobo1<br>gobo2<br>gobo3<br>gobo4<br>gobo5<br>gobo6<br>continuous rotation of the gobo wheel from slow to fast<br>nogobo<br>proportional positioning of gobo wheel 1 at 360°<br>continuous rotation of gobo wheel from slow to fast<br>nodard STRD or proportional SPEC) the gobo wheel has a different function<br>noeffect<br>proportional indexing of the gobos through 360°<br>fine indexing of the gobo (gobo wheel 1)<br>noeffect                                                                                       | 193<br>ct)<br>0<br>0<br>11<br>41<br>71<br>101<br>131<br>161<br>193<br>0<br>11<br>193<br>0<br>11                                                                                                    | <ul> <li>255</li> <li>255</li> <li>255</li> <li>255</li> <li>255</li> <li>255</li> <li>100</li> <li>255</li> <li>100</li> <li>130</li> <li>160</li> <li>192</li> <li>255</li> <li>10</li> <li>192</li> <li>255</li> <li>10</li> <li>100</li> <li>255</li> <li>10</li> <li>100</li> <li>255</li> </ul>                                                                                                    | 76%           0%           0%           0%           4%           16%           28%           40%           51%           63%           76%           0%           4%           0%           4%           76%           0%           4%           76%                                                                | 100<br>  100<br>  100<br>  4%<br>  16%<br>  27%<br>  27%<br>  39%<br>  51%<br>  51%<br>  63%<br>  51%<br>  63%<br>  51%<br>  63%<br>  63%\\  63%  63%<br>  63%<br>  63%<br>  63%\\  63%  63%<br>  63%<br>  63%\\  63%  63%<br>  63%\\  63%  63%<br>  63%\\  63%\\  63%\\  63%\\  63%\\  63%\\  63%\\  63%\\  63%\\  63%\\  63%\\  63%\\  63%\\  63%\\  63%\\  63%\\  63%\\  63%\\  63%\\  63%\\  63%\\  63%\\  63%\\  63%\\  63%\\  63%\\  63%\\  63%\\  63%\\  63%\\  63%\\  63%\\  63%\\  63%\\  63%\\  63%\\  63%\\  63%\\  63%\\  63%\\  63%\\  63%\\  63%\\  63%\\  63%\\  63%\\  63%\\  63%\\  63%\\  63%\\  63%\\  63%\\  63%\\  63%\\  63%\\  63%\\  63%\\  63%\\  63%\\  63%\\  63%\\  63%\\  63%\\  63%\\  63%\\  63%\\  63%\\  63%\\  63%\\  63%\\  63%\\  63%\\  63%\\  63%\\  63%\\  63%\\  63%\\  63%\\  63%\\  63%\\  63%\\  63%\\  63%\\  63%\\  63%\\  63%\\  63%\\  63%\\  63%\\  63%\\  63%\\  63%\\  63%\\  63%\\  63%\\  63%\\  63%\\  63%\\  63%\\  63%\\  63%\\  63%\\  63%\\  63%\\                                                                                                    |
| 9<br>10<br>11<br>11<br>NOTE 2:<br>12<br>13 | 9<br>10<br>11<br>11<br>depending<br>12 | focus<br>zoom<br>rotating gobo selection<br>on wheel 1<br>(closest to lamp)<br>(STRD standard)<br>rotating gobo selection<br>on wheel 1<br>(SPEC special)<br>on the gobo selection on disp<br>indexing gobo rotation<br>on wheel 1 through 360°<br>fine indexing of the<br>gobos 16 bit | proportional<br>coording to the<br>proportional<br>proportional<br>step<br>proportional<br>proportional<br>proportional<br>proportional<br>proportional<br>step<br>proportional            | pulse and flash effect with proportional increase in speed<br>selection made for IRIS on the display panel (linear LIN or with internal PULS effe<br>proportional control of focus<br>proportional control of zoom from wide beam to narrow<br>nogobo<br>gobo1<br>gobo2<br>gobo3<br>gobo4<br>gobo5<br>gobo6<br>continuous rotation of the gobo wheel from slow to fast<br>nogobo<br>proportional positioning of gobo wheel 1 at 360°<br>continuous rotation of gobo wheel from slow to fast<br>ndard STRD or proportional SPEC) the gobo wheel has a different function<br>no effect<br>proportional indexing of the gobos through 360°<br>fine indexing of the gobo (gobo wheel 1)                                                                                                   | 193<br>ct)<br>0<br>0<br>11<br>41<br>71<br>101<br>131<br>161<br>193<br>0<br>11<br>193<br>0<br>11<br>193                                                                                                    | <ul> <li>255</li> <li>255</li> <li>255</li> <li>255</li> <li>10</li> <li>255</li> <li>100</li> <li>130</li> <li>160</li> <li>192</li> <li>255</li> <li>10</li> <li>192</li> <li>255</li> <li>10</li> <li>255</li> <li>10</li> <li>255</li> <li>255</li> <li>255</li> </ul>                                                                                                    | 76%           0%           0%           0%           4%           16%           28%           40%           51%           63%           76%           0%           4%           0%           4%           0%           4%           0%           0%           0%                                                     | -       100"         -       100"         -       100"         -       4%         -       519         -       519         -       639         -       75%         -       100"         -       4%         -       75%         -       100"         -       4%         -       100"         -       100"         -       100"         -       100"         -       100"                                                                                                    |
| 9<br>10<br>11<br>11<br>NOTE 2:<br>12       | 9<br>10<br>11<br>11<br>depending       | focus<br>zoom<br>rotating gobo selection<br>on wheel 1<br>(closest to lamp)<br>(STRD standard)<br>rotating gobo selection<br>on wheel 1<br>(SPEC special)<br>on the gobo selection on disp<br>indexing gobo rotation<br>on wheel 1 through 360°<br>fine indexing of the                 | proportional<br>coording to the<br>proportional<br>proportional<br>step<br>proportional<br>proportional<br>proportional<br>play panel (sta<br>step<br>proportional<br>proportional<br>step | pulse and flash effect with proportional increase in speed<br>selection made for IRIS on the display panel (linear LIN or with internal PULS effe<br>proportional control of focus<br>proportional control of zoom from wide beam to narrow<br>nogobo<br>gobo1<br>gobo2<br>gobo3<br>gobo4<br>gobo5<br>gobo6<br>continuous rotation of the gobo wheel from slow to fast<br>nogobo<br>proportional positioning of gobo wheel 1 at 360°<br>continuous rotation of gobo wheel from slow to fast<br>ndard STRD or proportional SPEC) the gobo wheel has a different function<br>noeffect<br>proportional indexing of the gobos through 360°<br>fine indexing of the gobo (gobo wheel 1)<br>no effect<br>continuous rotation of the gobo in a clockwise direction with proportional control | 193         ct)         0         0         11         41         71         101         131         161         193         0         11         193         0         111         193         0         111         0         0         0         0         0         0         0         0         0         0 | <ul> <li>255</li> <li>255</li> <li>255</li> <li>255</li> <li>100</li> <li>400</li> <li>70</li> <li>100</li> <li>130</li> <li>160</li> <li>192</li> <li>255</li> <li>10</li> <li>102</li> <li>255</li> <li>10</li> <li>255</li> <li>255</li> <li>255</li> <li>10</li> </ul>                                                                                                    | 76%           0%           0%           0%           0%           4%           16%           28%           40%           51%           63%           76%           0%           4%           0%           0%           0%           0%           0%           0%           0%                                        | - 759<br>- 1000<br>- 1000<br>- 1000<br>- 1000<br>- 279<br>- 339<br>- 519<br>- 639<br>- 759<br>- 1000<br>- 759<br>- 1000<br>- 10000<br>- 1000<br>- 1000<br>- 1000<br>- 1000<br>- 1000<br>- 1000<br>- 1000<br>-                                                                                                    |

| hannel<br>16 bit | channel<br>8 bit | function                                                                                                    | type of control              | effect                                                                                                    | dec                                                  | imal                                                                      | perc                                               | enta                                   |
|------------------|------------------|----------------------------------------------------------------------------------------------------|------------------------------|----------------------------------------------------------------------------------------------------|------------------------------------------------------|---------------------------------------------------------------------------|----------------------------------------------------|----------------------------------------|
|                  | 1                |                                                                                                    |                              | nogobo                                                                                                    | 0                                                    | 10                                                                        | 0%                                                 | - 4                                    |
|                  |                  |                                                                                                    |                              | gobo1                                                                                                    | 11                                                   | - 40                                                                      | 4%                                                 | - 16                                   |
|                  |                  |                                                                                                    |                              | gobo2                                                                                                    | 41                                                   | - 70                                                                      | 16%                                                | - 27                                   |
| 45               | 14               | rotating gobo selection                                                                                                | step                         | gobo3                                                                                                    | 71                                                   | - 100                                                                     | 28%                                                | - 39                                   |
| 15               | 14               | on wheel 2<br>(STRD standard)                                                                                          |                              | gobo4                                                                                                    | 101                                                  | - 130                                                                     | 40%                                                | - 51                                   |
|                  |                  | · · · · ·                                                                                                    |                              | gobo5                                                                                                    | 131                                                  | - 160                                                                     | 51%                                                | - 63                                   |
|                  |                  |                                                                                                    |                              | gobo6                                                                                                    | 161                                                  | - 192                                                                     | 63%                                                | - 75                                   |
|                  |                  |                                                                                                    | proportional                 | continuous rotation of the gobo wheel from slow to fast                                                                                                    | 193                                                  | 255                                                                       | 76%                                                | 10                                     |
|                  |                  | rotating gobo selection                                                                                                | step                         | nogobo                                                                                                    | 0                                                    | 10                                                                        | 0%                                                 | 4                                      |
| 15               | 14               | on wheel 2                                                                                                    | proportional                 | proportional positioning of gobo wheel 1 at 360°                                                                                                    | 11                                                   | - 192                                                                     | 4%                                                 | - 75                                   |
|                  |                  | (SPEC special)                                                                                                    | proportional                 | continuous rotation of gobo wheel from slow to fast                                                                                                    | 193                                                  | - 255                                                                     | 76%                                                | - 10                                   |
| OTE 4:           | dependin         | g on the gobo selection on displa                                                                                      | panel (standard              | STRD or proportional SPEC) the gobo wheel has a different function                                                                                                    |                                                      |                                                                           |                                                    |                                        |
| -                | 1                |                                                                                                    |                              |                                                                                                    |                                                      | 10                                                                        | 0%                                                 |                                        |
| 16               | 15               | indexing gobo rotation on<br>wheel 2 through 360°                                                                      | step<br>proportional         | no effect<br>proportional indexing of the gobos through 360°                                                                                                    | 0<br>11                                              | - 10<br>- 255                                                             | 4%                                                 | - 4<br>- 10                            |
|                  | 1                | <b>_</b>                                                                                                    | proportional                 | proportional indexing of the gobos through 500                                                                                                    | ••  <br>                                             | 1233                                                                      | 470                                                |                                        |
| 17               |                  | fine indexing of                                                                                                    | proportional                 | fine indexing of the gobo (gobo wheel 2)                                                                                                    | 0                                                    | - 255                                                                     | 0%                                                 | - 10                                   |
|                  |                  | the gobos 16 bit                                                                                                    | FF                           | ······································                                                                                                    |                                                      |                                                                           |                                                    |                                        |
|                  |                  |                                                                                                    | step                         | noeffect                                                                                                    | 0                                                    | 10                                                                        | 0%                                                 | - 4                                    |
|                  |                  |                                                                                                    | proportional                 | continuous rotation of the gobo in a clockwise direction with proportional control                                                                                                    | 11                                                   | - 131                                                                     | 4%                                                 | - 5                                    |
| 18               | 16               | gobo rotation on wheel                                                                                                 |                              | overdecreasingspeed                                                                                                    |                                                      |                                                                           |                                                    |                                        |
| -                |                  | 2                                                                                                    | step                         | gobostop                                                                                                    | 132                                                  | - 134                                                                     | 52%                                                | - 5                                    |
|                  |                  |                                                                                                    | proportional                 | continuous rotation of the gobo in a counter-clockwise direction with proportional control over increasing speed                                                                                                    | 135                                                  | - 255                                                                     | 53%                                                | - 1(                                   |
|                  | l<br>Address - 1 |                                                                                                    |                              |                                                                                                    |                                                      |                                                                           |                                                    |                                        |
| TE 5:<br>tantly  | when cha         | nnel 16 or 15 (16bit or 8bit) is set                                                                                   | o a level between            | 0 and 10, gobo rotation (channel 18 at 16bit or channel 16 at 8bit) does not affect in                                                                                                    | dexin                                                | g, the g                                                                  | gobo st                                            | ops                                    |
| contrary         | 1                |                                                                                                    |                              |                                                                                                    |                                                      | 1.40                                                                      | 001                                                | 11                                     |
|                  |                  |                                                                                                    | step                         | noeffect                                                                                                    | 0                                                    | - 10                                                                      | 0%                                                 | - 4                                    |
|                  |                  |                                                                                                    | proportional                 | insert frost filter in the optical path                                                                                                    | 11                                                   | - 99                                                                      | 4%                                                 | - 3                                    |
|                  |                  |                                                                                                    | step                         | prism 1                                                                                                    | 100                                                  | - 105                                                                     | 39%                                                | - 4                                    |
|                  |                  |                                                                                                    | proportional                 | continuous rotation of prism 1 in a counter-clockwise direction, with proportional<br>control over speed from maximum to minimum                                                                                                    | 106                                                  | - 137                                                                     | 42%                                                | - 5                                    |
|                  |                  |                                                                                                    | step                         | stop rotation prism 1                                                                                                    | 138                                                  | - 142                                                                     | 54%                                                | - 5                                    |
|                  |                  |                                                                                                    | Step                         | continuous rotation of prism 1 in a clockwise direction, with proportional control                                                                                                    |                                                      |                                                                           |                                                    |                                        |
| 19               | 17               | selecting frost                                                                                                    | proportional                 | over speed from minimum to maximum                                                                                                    | 143                                                  | - 174                                                                     | 56%                                                | - 6                                    |
|                  |                  | and prisms + rotation                                                                                                  | step                         | stop rotation prism 1                                                                                                    | 175                                                  | - 179                                                                     | 69%                                                | - 7                                    |
|                  |                  |                                                                                                    | step                         | prism 2                                                                                                    | 180                                                  | - 184                                                                     | 71%                                                | - 7                                    |
|                  |                  |                                                                                                    |                              | continuous rotation of prism 2 in a counter-clockwise direction, with proportional                                                                                                    | 405                                                  | 040                                                                       | 700/                                               |                                        |
|                  |                  |                                                                                                    | proportional                 | control over speed from maximum to minimum                                                                                                    | 185                                                  | - 216                                                                     | 73%                                                | - 8                                    |
|                  |                  |                                                                                                    | step                         | stop rotation prism 2                                                                                                    | 217                                                  | - 221                                                                     | 85%                                                | - 8                                    |
|                  |                  |                                                                                                    | proportional                 | continuous rotation of prism 2 in a clockwise direction, with proportional control                                                                                                    | 222                                                  | - 255                                                                     | 87%                                                | - 1(                                   |
|                  |                  |                                                                                                    | proportional                 | over speed from minimum to maximum                                                                                                    |                                                      | 200                                                                       | 0170                                               | П.,                                    |
|                  |                  |                                                                                                    |                              | no colour, white beam                                                                                                    | 0                                                    | - 5                                                                       | 0%                                                 | - 2                                    |
|                  |                  |                                                                                                    |                              | colour 1                                                                                                    | 6                                                    | - 14                                                                      | 2%                                                 | - 4                                    |
|                  |                  |                                                                                                    | step                         | colour 2                                                                                                    | 15                                                   | - 22                                                                      | 6%                                                 | - 9                                    |
|                  |                  |                                                                                                    | step                         | colour 3                                                                                                    | 23                                                   | - 30                                                                      | 9%                                                 | - 1                                    |
| 20               | 18               | selecting saturated colours<br>from the colour wheel                                                                   |                              | colour 4                                                                                                    | 31                                                   | - 38                                                                      | 12%                                                | - 1                                    |
|                  |                  |                                                                                                    |                              | colour 5                                                                                                    | 39                                                   | - 45                                                                      | 15%                                                | - 1                                    |
|                  |                  |                                                                                                    |                              | from colour 5 to colour 1, proportional positioning                                                                                                    | 46                                                   | - 127                                                                     | 18%                                                | - 5                                    |
|                  |                  |                                                                                                    | proportional                 | rainbow effect from fast to slow in an anticlockwise direction                                                                                                    | 128                                                  | - 190                                                                     | 50%                                                | - 7                                    |
|                  |                  |                                                                                                    |                              | rainbow effect from slow to fast in a clockwise direction                                                                                                    | 191                                                  | - 255                                                                     | 75%                                                | - 10                                   |
|                  | 1                |                                                                                                    |                              |                                                                                                    |                                                      | 1                                                                         | 1                                                  |                                        |
| 21               | 19               | cyan                                                                                                    | proportional                 | proportional control of the percentage of cyan colour in the light beam<br>from 0 to 100%                                                                                                    | 0                                                    | - 255                                                                     | 0%                                                 | - 1(                                   |
|                  | 1                |                                                                                                    |                              |                                                                                                    |                                                      |                                                                           | 1                                                  |                                        |
| 22               | 20               | magenta                                                                                                    | proportional                 | proportional control of the percentage of magenta colour in the light beam                                                                                                    | 0                                                    | - 255                                                                     | 0%                                                 | - 1(                                   |
| ~~               | 25               | magenta                                                                                                    | proportional                 | from 0 to 100%                                                                                                    | Ŭ                                                    | 200                                                                       | 570                                                | 11                                     |
|                  |                  |                                                                                                    |                              | proportional control of the percentage of vallow colours in the light beam                                                                                                    |                                                      |                                                                           |                                                    |                                        |
| 23               | 21               | yellow                                                                                                    | proportional                 | proportional control of the percentage of yellow colour in the light beam<br>from 0 to 100%                                                                                                    | 0                                                    | - 255                                                                     | 0%                                                 | - 1(                                   |
|                  | 1                | 1                                                                                                    |                              |                                                                                                    | 1  <br>  -                                           | 1  <br>1 '                                                                | <br>  c-                                           |                                        |
|                  |                  |                                                                                                    |                              | no colour temperature correction, open beam 6300K                                                                                                    | 0                                                    | - 58                                                                      | 0%                                                 | - 2                                    |
|                  |                  |                                                                                                    |                              | control of the colour temperature of the light beam to 5400K                                                                                                    | 59                                                   | 106                                                                       | 23%                                                | 4                                      |
| 24               | 22               | conversion filters                                                                                                    | step                         | control of the colour temperature of the light beam to 4900K                                                                                                    | 107                                                  | 154                                                                       | 42%                                                | 6                                      |
|                  |                  |                                                                                                    |                              | control of the colour temperature of the light beam to 4100K                                                                                                    | 155                                                  | 202                                                                       | 61%                                                | 7                                      |
|                  |                  | 1                                                                                                    |                              | control of the colour temperature of the light beam to 3200K                                                                                                    | 203                                                  | - 250                                                                     | 80%                                                | - 9                                    |
|                  |                  |                                                                                                    |                              |                                                                                                    | 251                                                  | 255                                                                       | 98%                                                | 1                                      |
|                  |                  |                                                                                                    |                              | control of the colour temperature of the light beam to 8000K                                                                                                    |                                                      | 10                                                                        | 0%                                                 | - 4                                    |
|                  |                  |                                                                                                    |                              | control of the colour temperature of the light beam to 8000K<br>no effect                                                                                                    | 0                                                    | - 10                                                                      | 1                                                  | - 1                                    |
|                  |                  |                                                                                                    |                              | noeffect<br>zap effect synchronised with the strobe effect, speed and mode selected by strobe                                                                                                    |                                                      |                                                                           | 4%                                                 | II '                                   |
| 25               | 23               | zap effect<br>(effect varies depending upon                                                                            | step                         | no effect<br>zap effect synchronised with the strobe effect, speed and mode selected by strobe<br>channel 7                                                                                                    |                                                      | - 30                                                                      | 4%                                                 |                                        |
| 25               | 23               | zap effect<br>(effect varies depending upon<br>channel 7 strobe)                                                       | step                         | no effect<br>zap effect synchronised with the strobe effect, speed and mode selected by strobe<br>channel 7<br>zap effect, flicker and speed adjustable, speed and mode selected by strobe                                                                                                    |                                                      |                                                                           | 4%<br>12%                                          | - g                                    |
| 25               | 23               | (effect varies depending upon                                                                                          | step                         | no effect<br>zap effect synchronised with the strobe effect, speed and mode selected by strobe<br>channel 7<br>zap effect, flicker and speed adjustable, speed and mode selected by strobe<br>channel 7                                                                                                    | 11<br>31                                             | - 30<br>- 249                                                             | 12%                                                |                                        |
| 25               | 23               | (effect varies depending upon                                                                                          | step                         | no effect<br>zap effect synchronised with the strobe effect, speed and mode selected by strobe<br>channel 7<br>zap effect, flicker and speed adjustable, speed and mode selected by strobe<br>channel 7<br>black-out of the light beam during PAN/TILT movement, colours and gobos                                                                                                    | 11<br>31<br>250                                      | - 30<br>- 249<br>- 255                                                    | 12%<br>98%                                         | - 9<br>- 1(                            |
| 25               | 23               | (effect varies depending upon                                                                                          | step                         | no effect<br>zap effect synchronised with the strobe effect, speed and mode selected by strobe<br>channel 7<br>zap effect, flicker and speed adjustable, speed and mode selected by strobe<br>channel 7<br>black-out of the light beam during PAN/TILT movement, colours and gobos<br>park, no function                                                                                                    | 11<br>31<br>250<br>0                                 | - 30<br>- 249<br>- 255<br>- 10                                            | 12%<br>98%<br>0%                                   | - 1                                    |
| 25               | 23               | (effect varies depending upon                                                                                          | step                         | no effect<br>zap effect synchronised with the strobe effect, speed and mode selected by strobe<br>channel 7<br>zap effect, flicker and speed adjustable, speed and mode selected by strobe<br>channel 7<br>black-out of the light beam during PAN/TILT movement, colours and gobos                                                                                                    | 11<br>31<br>250<br>0<br>11                           | - 30<br>- 249<br>- 255<br>- 10<br>- 29                                    | 12%<br>98%<br>0%<br>4%                             | - 1(<br>- 4                            |
| 25               | 23               | (effect varies depending upon                                                                                          | step                         | no effect<br>zap effect synchronised with the strobe effect, speed and mode selected by strobe<br>channel 7<br>zap effect, flicker and speed adjustable, speed and mode selected by strobe<br>channel 7<br>black-out of the light beam during PAN/TILT movement, colours and gobos<br>park, no function                                                                                                    | 11<br>31<br>250<br>0                                 | - 30<br>- 249<br>- 255<br>- 10                                            | 12%<br>98%<br>0%                                   |                                        |
| 25               | 23               | (effect varies depending upon                                                                                          | step                         | no effect<br>zap effect synchronised with the strobe effect, speed and mode selected by strobe<br>channel 7<br>zap effect, flicker and speed adjustable, speed and mode selected by strobe<br>channel 7<br>black-out of the light beam during PAN/TILT movement, colours and gobos<br>park, no function<br>lamp off                                                                                                    | 11<br>31<br>250<br>0<br>11                           | - 30<br>- 249<br>- 255<br>- 10<br>- 29                                    | 12%<br>98%<br>0%<br>4%                             | - 1(<br>- 4                            |
|                  |                  | (effect varies depending upon<br>channel 7 strobe)                                                                     |                              | no effect<br>zap effect synchronised with the strobe effect, speed and mode selected by strobe<br>channel 7<br>zap effect, flicker and speed adjustable, speed and mode selected by strobe<br>channel 7<br>black-out of the light beam during PAN/TILT movement, colours and gobos<br>park, no function<br>lamp off<br>pan and tilt reset (once only)                                                                                                    | 11<br>31<br>250<br>0<br>11<br>30                     | - 30<br>- 249<br>- 255<br>- 10<br>- 29<br>- 65                            | 12%<br>98%<br>0%<br>4%<br>12%                      | - 10<br>- 4<br>- 1<br>- 2              |
|                  |                  | (effect varies depending upon<br>channel 7 strobe)                                                                     |                              | no effect<br>zap effect synchronised with the strobe effect, speed and mode selected by strobe<br>channel 7<br>zap effect, flicker and speed adjustable, speed and mode selected by strobe<br>channel 7<br>black-out of the light beam during PAN/TILT movement, colours and gobos<br>park, no function<br>lamp off<br>pan and tilt reset (once only)<br>reset all motors except black-out, pan and tilt (once only)                                                                                             | 11<br>31<br>250<br>0<br>11<br>30<br>66               | - 30<br>- 249<br>- 255<br>- 10<br>- 29<br>- 65<br>- 100                   | 12%<br>98%<br>0%<br>4%<br>12%<br>26%               | - 10<br>- 4<br>- 1<br>- 2<br>- 3       |
|                  |                  | (effect varies depending upon<br>channel 7 strobe)                                                                     |                              | no effect<br>zap effect synchronised with the strobe effect, speed and mode selected by strobe<br>channel 7<br>zap effect, flicker and speed adjustable, speed and mode selected by strobe<br>channel 7<br>black-out of the light beam during PAN/TILT movement, colours and gobos<br>park, no function<br>lamp off<br>pan and tilt reset (once only)<br>reset all motors except black-out, pan and tilt (once only)<br>reset all motors except black-out (once only)                                            | 11<br>31<br>250<br>0<br>11<br>30<br>66<br>101        | - 30<br>- 249<br>- 255<br>- 10<br>- 29<br>- 65<br>- 100<br>- 135          | 12%<br>98%<br>0%<br>4%<br>12%<br>26%<br>40%        | - 1<br>- 1<br>- 2<br>- 3<br>- 5        |
| 26               | 24               | (effect varies depending upon<br>channel 7 strobe)                                                                     | step                         | no effect<br>zap effect synchronised with the strobe effect, speed and mode selected by strobe<br>channel 7<br>zap effect, flicker and speed adjustable, speed and mode selected by strobe<br>channel 7<br>black-out of the light beam during PAN/TILT movement, colours and gobos<br>park, no function<br>lamp off<br>pan and tilt reset (once only)<br>reset all motors except black-out, pan and tilt (once only)<br>reset all motors except black-out (once only)<br>reset all motors (once only)<br>lamp on | 11<br>31<br>250<br>0<br>11<br>30<br>66<br>101<br>136 | - 30<br>- 249<br>- 255<br>- 10<br>- 29<br>- 65<br>- 100<br>- 135<br>- 170 | 12%<br>98%<br>0%<br>4%<br>12%<br>26%<br>40%<br>53% | - 1<br>- 1<br>- 2<br>- 2<br>- 5<br>- 6 |
| 26<br>te 6: ti   | 24<br>he display | (effect varies depending upon<br>channel 7 strobe)<br>Iamp on/off, all motor resets<br>panel may be used to disable th | step<br>e switching off of t | no effect<br>zap effect synchronised with the strobe effect, speed and mode selected by strobe<br>channel 7<br>zap effect, flicker and speed adjustable, speed and mode selected by strobe<br>channel 7<br>black-out of the light beam during PAN/TILT movement, colours and gobos<br>park, no function<br>lamp off<br>pan and tilt reset (once only)<br>reset all motors except black-out, pan and tilt (once only)<br>reset all motors except black-out (once only)<br>reset all motors (once only)<br>lamp on | 11<br>31<br>250<br>0<br>11<br>30<br>66<br>101<br>136 | - 30<br>- 249<br>- 255<br>- 10<br>- 29<br>- 65<br>- 100<br>- 135<br>- 170 | 12%<br>98%<br>0%<br>4%<br>12%<br>26%<br>40%<br>53% | - 1<br>- 1<br>- 2<br>- 2<br>- 5<br>- 6 |

#### 8. Display panel functions

The display panel of the **iSpot Extreme 6000** shows all the functions available; it is possible to change some of those parameters and to add some functions.

Changing the preset settings made by **Coemar** can vary the functions of the device so that it may not respond to a **DMX 512** controller being used to control it. Carefully follow the instructions before applying any variations or selections. **NOTE**: the symbol I shows which key has to be pushed to obtain the desired function.

#### 8.1. Quick guide to menu navigation

For your convenience, the following is a guide to navigating the menu system of the projector.

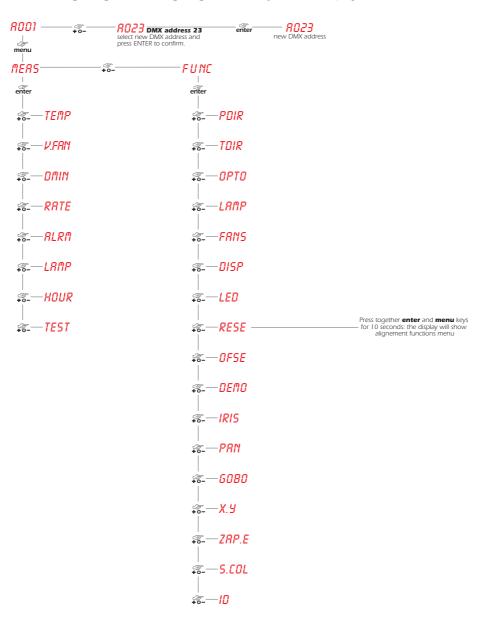

### **English** 8.2. Measure and test (MEAS)

The internal microprocessor of the **iSpot Extreme 6000** allows for several diagnostic and output parameters to be displayed. You may record, in this menu, determine the position in which the projector will come to rest when turned on with no dmx signal attached.

| R001  |                                                                                                    |                                                                                                    |
|-------|----------------------------------------------------------------------------------------------------|----------------------------------------------------------------------------------------------------|
| menu  |                                                                                                    |                                                                                                    |
| MERS  |                                                                                                    |                                                                                                    |
| enter |                                                                                                    |                                                                                                    |
| +o-   | TEMP temperature<br>to measure the internal temperaturein C <sup>o</sup>                                                                                                    | enter 58 [<br>temperature measurement                                                                                         |
| +o-   | U.F.R.N. voltage to fans<br>to measure the DC voltage to the fans located in the un<br>Values higher than 25,8V are anomalous.                                                                                                    | e <b>nter</b> 25.2V<br>it. voltage measurement                                                                                |
| +o    | PININ DMX value on each channel<br>reading of DMX value (0/255), received by each<br>of the 26 channels on DMX 512 line.                                                                                                    | enter 10<br>trom ch 1 enter 10<br>DMX value<br>DMX value<br>DMX value<br>th ch 26<br>DMX value                                |
|       | -RATE DMX rate<br>reading of DMX 512 signal value.                                                                                                    | + u- to ch 26 enter DMX value                                                                                                 |
|       |                                                                                                    | no dmx signal                                                                                                    |
| +0-   | -RLRN alarm<br>Reading of Warning message<br>sequences (errors) shown during reset<br>operation                                                                                                    | - enter ND. RL<br>no alarm message<br>+0- 0PER                                                                                |
|       | -LAMP lamp status                                                                                                    | alarm message                                                                                                    |
|       | Reading lamp status                                                                                                    | reading lamp power                                                                                                    |
|       |                                                                                                    | lamp off                                                                                                    |
| +8    | working time (in hours)                                                                                                    | enter LIFE enter 10<br>iamp life after last reset value reading                                                               |
|       |                                                                                                    | N.B.: reset the LIFE value when<br>changing the lamp<br><b>*0-</b> LIFS <b>enter 589</b><br>used on the unit<br>value reading |
|       |                                                                                                    | iffe of all lamps<br>used on the unit<br>↓o                                                                                   |
| *o-   | -TEST test                                                                                                    | projector life value reading                                                                                                  |
|       |                                                                                                    |                                                                                                    |
|       | enter TILT - enter 0128-                                                                                                    |                                                                                                    |
|       | enter DIMM - enter 0128-                                                                                                    |                                                                                                    |
|       | enter SHUT - enter 0128-                                                                                                    |                                                                                                    |
|       |                                                                                                    |                                                                                                    |
|       | enter ZOON — enter — 0128-                                                                                                    |                                                                                                    |
|       | enter FOCU — enter 0128-                                                                                                    |                                                                                                    |
|       | enter <u>6081</u> enter 0128-                                                                                                    |                                                                                                    |
|       | enter <u>GBP1</u> enter 0128-<br>gobo 1 positioning                                                                                                    |                                                                                                    |
|       | enter                                                                                                    |                                                                                                    |
|       | enter <u>6082</u> enter 0128-<br>gobo wheel 2 selection                                                                                                    |                                                                                                    |
|       | enter G B P 2enter012 8-<br>gobo 2 positioning                                                                                                    |                                                                                                    |
|       | enter <u>GBR2</u> enter <u>0128</u> -                                                                                                    |                                                                                                    |
|       | enter EFCT — enter 0128-<br>I frost and prisma wheel<br>activation 0128                                                                                                    |                                                                                                    |
|       | enter color wheel selection                                                                                                    |                                                                                                    |
|       | enter CYAN — enter 0128-<br>  cyan selection<br>@ 0865 — @0128-                                                                                                    |                                                                                                    |
|       | magenta selection                                                                                                    |                                                                                                    |
|       | enter JELL enter DILD-<br>yellow selection                                                                                                    |                                                                                                    |
|       |                                                                                                    |                                                                                                    |
|       | enter ZAP.E enter 0128-<br>1 zap effect activation<br>enter STOR enter SURE                                                                                                    |                                                                                                    |
|       | enter SIUK enter SUKC<br>to record the position of the<br>unit and of its internal<br>conception of the second site<br>conception of the second site<br>setting will appear at the end<br>of reset operation when the<br>unit is switched on. | enter                                                                                                    |

### 8.3. Function settings (FUNC)

The projector allows the altering of several functions and for selecting personalised settings.

| 8001  |                                                                                                    |                                             |                   |                                          |                |
|-------|----------------------------------------------------------------------------------------------------|---------------------------------------------|-------------------|------------------------------------------|----------------|
| -     |                                                                                                    |                                             |                   |                                          |                |
| menu  |                                                                                                    |                                             |                   |                                          |                |
| FUNC  |                                                                                                    |                                             |                   |                                          |                |
| enter |                                                                                                    |                                             |                   |                                          |                |
| ÷     | PDIR pan movement inversion                                                                                             | enter                                       | +0-               | — <i>с</i>                               | enter          |
|       | To reverse horizontal movement direction of the beam<br>on DMX level variation.                                         |                                             | +0                | Clockwise                                | enter          |
|       | TDIR tilt an movement inversion                                                                                         | enter                                       | +0-               | Counter-clockwise                        | _ @            |
| +0-   | To reverse vertical movement direction of the beam on DMX level variation.                                              | enter                                       | +0-               | clockwise                                | enter          |
|       |                                                                                                    | - PF                                        |                   | Counter-clockwise                        | enter          |
| +o-   | To deactivate the optic sensor de-activation                                                                            | enter                                       | +0-               | sensor activation                        | enter          |
|       | sition of the unit if accidentally knocked out of the place.                                                            |                                             | +0-               | sensor deactivation                      | enter          |
| +0-   | LAMP Lamp control                                                                                                    | enter                                       | +0-               | — STRD —                                 | enter          |
|       | To disable on/off control of the lamp by DMX signal.                                                                    |                                             | i swite           | ching on through DMX 5                   | enter          |
|       | FRNS fans control                                                                                                    | enter                                       | +0-               | lamp always on                           | £757           |
| +0-   | Fan status control through PCB (Strd) or fans always on                                                                 | enter                                       | +0-               | fan speed control                        | enter          |
|       | (On).                                                                                                    | Ŧ                                           | +o-               | fan always on                            | enter          |
| +0    | DISP reverse display<br>To reverse the display reading depending on mounting                                            | enter                                       | +0-               | base downwards                           | enter          |
|       | position (base or suspended).                                                                                           |                                             | +0-               | base upwards                             | enter          |
| ÷0-   | LED display control                                                                                                    | enter                                       | +0-               | — ON —                                   | enter          |
|       | To disable display visualisation.                                                                                       |                                             | +0-               | display actived                          | enter          |
| ÷     | RESE reset                                                                                                    | enter                                       | disp              | blay switch off after 6 secon            | id             |
| ĺ     | Reset function                                                                                                    |                                             |                   | reset activation                         |                |
|       | OFSE default function setting<br>To set all the functions at the original values, but for the<br>alignement operations. | enter                                       |                   | — S U R E —                              | enter          |
|       | DEMO demo program                                                                                                    | enter                                       |                   | — DEMO                                   |                |
| -     | To see all the unit function                                                                                            | chici                                       | d                 | (flashing)<br>lemo program activation    |                |
| ÷0-   | -IRIS iris                                                                                                    | enter                                       |                   | — LIN —                                  | enter          |
|       | Iris function mode                                                                                                    |                                             | +0                | PULS                                     | enter          |
|       | PRN pan control                                                                                                    | enter                                       | +0-               | pulse iris — 540 — –                     | enter          |
|       | reduce rotation angle from 530° to 400°.                                                                                |                                             | +0-               | <b>400</b>                               | enter          |
|       | cono 🗢 l                                                                                                    | IODE                                        |                   | pan 400°                                 | -enter         |
| +0-   | Change gobo resolution from 16 bit to 8 bit                                                                             | e gobo wheels<br>on from step<br>oportional | +0-               | - STOR                                   | enter          |
|       | from step to proportional                                                                                               |                                             | +0                | proportional gobo                        | enter          |
|       | +o- loch                                                                                                    | RES<br>ange gobo                            | +0                |                                          | enter          |
|       | re<br>from                                                                                                    | solütion<br>8 to 16 bit.                    | +0                | — 16.8T —                                | enter          |
|       | X. y Pan e Tilt setting                                                                                                 | enter                                       | +0-               | resolution 16 bit                        | enter          |
|       | Function without pan/tilt                                                                                               |                                             | -<br>             | Pan/Tilt active                          | enter          |
|       | 700 5                                                                                                    | CFF                                         | + <b>0</b> -      | Pan/Tilt inactive                        | 47             |
| +0-   | ZRP.E zap effect<br>Zap effect                                                                                          | enter                                       | +o-<br>+o-<br>+o- | — <u>0 N</u> —                           | enter          |
|       |                                                                                                    |                                             | +0                | — OFF —                                  | enter          |
|       |                                                                                                    |                                             | ÷0-               | zap off                                  |                |
| +0-   | S.COL color speed                                                                                                    | enter                                       | +0-<br>+0-        | zap off<br>— STRD —<br>color change slow | enter          |
| +o-   | S.COL color speed<br>Allow to modify speed color change                                                                 | enter                                       | -@<br>+o-         | color change slow                        | enter          |
| +0-   | <b>5.COL</b> color speed<br>Allow to modify speed color change                                                          | enter                                       |                   | — STRD—                                  | enter<br>enter |
| +o-   | <b>5.COL</b> color speed<br>Allow to modify speed color change                                                          | enter                                       | -@<br>+o-         | Color change slow                        | enter          |
| +0-   | S.COL color speed<br>Allow to modify speed color change                                                                 | enter                                       | +                 | color change slow                        | enter<br>enter |

#### 8.4. Rapid scrolling

Via the **iSpot Extreme 6000** display it is possible to rapidly scroll through the various numbers displayed in the menu in the following manner:

**1.** Pressing the + or - buttons will cause the number to scroll more quickly.

2. Pressing and holding the + button and then the - button will cause the numbers to jump to the highest value.

3. Pressing and holding the - button and then the + button will cause the numbers to jump to the lowest value.

### English 8.5.Connecting the DR1

All the functions available via the display menu are also available via the DR1 (cod. 9703).

The **DR1** duplicates the display of the projector and eliminates the need for climbing up truss structures to gain direct physical access to the projector to alter such parameters as **DMX** address, reading outputs such as lamp life, setting master/slave configurations as well as all other functions available via the digital display unit on the projector.

The DR1 is a remote device designed for technical users who need to perform tasks on the projectors whilst they may be located in inaccessible positions. It acts as a remote control.

In order to utilise the **DR1** remote device, you must first activate the identifying number of the projector **ID**, which must be unique in the particular DMX universe in which it is currently installed.

# ATTENTION!! If you set a projectors identification number to "0" it will not be able to communicate with the DR1. Never assign the same ID to two or more projectors. This may jeapordise the functioning of the entire system. (The DR1 will show an error message). The method for setting an identification number [] is shown below.

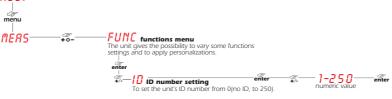

For further information, consult the **DR1** instruction manual.

### 8.6. Turning on the projector with no articulated movement

This function may be useful should you need to power up the **iSpot Extreme 6000** whilst it is in its flight case or to re-address it or alter any parameters and you wish to in the absence of any articulated movement.

Turn on the projector whilst holding down the enter, menu and – buttons
The The projector will proceed with a reset of all its motors with the exception of those which control articulated movement, the pan
and tilt motors, which remain static.

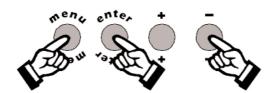

- 2. You may alter the DMX address or any other parameter without any articulated movement occuring
- 3. To return to normal functioning of the iSpot Extreme 6000 simply turn the projector off and on via the Power switch or activate the Reset function.

### 8.7. Resetting the counter

The lamp life counter needs to be reset to zero at every lamp change to provide accurate information on lamp life. When turning on the **iSpot Extreme 6000**, simultaneously hold down the **+** and **- buttons**. The projector will restart with its counter reset.

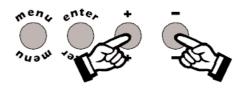

The projector has reset the *LIFE* counter. To verify that this operation has occured:

1. Press the **menu** button and then press **enter**.

2. Press the + or - buttons until **TERS** is displayed, then press enter.

3. Press the + or - buttons until HOUR (hours) is displayed, then press enter.

**4.** Press the **+** or **-** buttons until *LIFE* (lamp life) is displayed, then press **enter**.

**5.** If the display shows 0000, the counter has been reset.

**N.B.** You may also wish to verify that other electronic counters such as LIFS (total lamp operating lives) and UNIT (total proejctor operating life) have remained unaltered.

The **iSpot Extreme 6000** utilises the Philips MSR GOLD 1200 SA/SE PGJ50 base lamps. The use power is 1400W. These lamps are available via your **Coemar** distributor or service centre.

| Lamp                  | Philips MSR GOLD 1200 SA/SE |
|-----------------------|-----------------------------|
| Coemar code           | 105816                      |
| Wattage Range         | 800 - 1400W                 |
| Lumen output at 1200W | 95.000 lm                   |
| Colour temperature    | 6300° K                     |
| Base                  | PGJ50                       |
| Approximate lamp life | 750 hours                   |

#### ATTENTION!!

Disconnet the unit from mains power prior to attempting lamp installation or replacement Make sure the projector is sufficiently cooled.

The fixture's internal temperature can reach 250° C after 5 minutes, with a maximum peak of 450° C; ensure that the lamp is cold prior to attempting removal. The fixture should be allowed to stand and cool for 10 minutes prior to its removal. The lamps are part of the mercury vapour family of discharge lamps and must be handled with great care. The lamp operates at high pressure, and the slight risk of explosion of the lamp exists if operated over its recommended life. We recommend, therefore, that the lamp be replaced within the manufacturer's specified lamp life.

### 9.1. Lamp installation

**1.** Use a suitable tool to loosen the four screws "**A**" which affix the lampholder assembly at the rear of the projector.

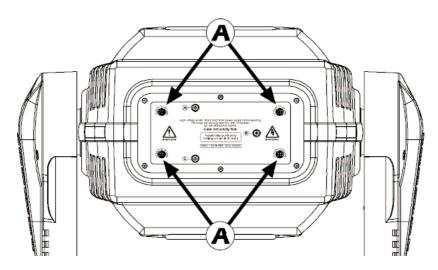

**2.** Remove the lampholder assembly "**B**".

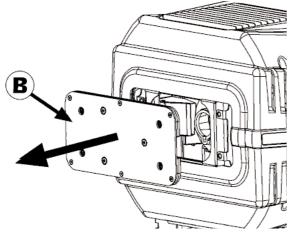

**3.** Identify the lampholder "**C**".

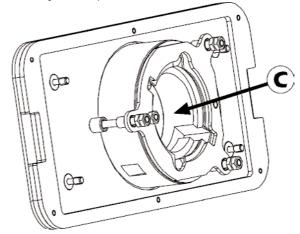

#### 4. Insert the lamp and rotate clockwise.

The lamp used is manufactured from quartz glass and should be handled with care; always adhere to the instructions supplied in the lamp's packaging. Never touch the glass directly, use the tissue provided in the lamp's packaging. DO NOT USE UNDUE FORCE.

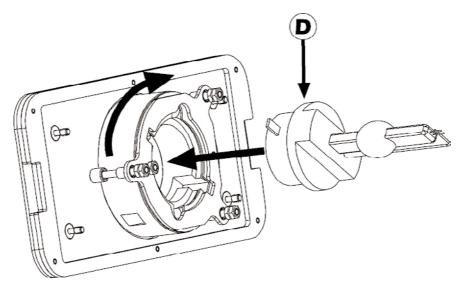

**5.** Replace the lampholder assembly in its original position and refasten the four screws "**A**" which were previously removed.

#### ATTENTION!!

- Each time you change the lamp, we recommend the following be carried out:
- realign the lamp in the optical path to avoid overheating dichroics and/or gobos.
- reset the lamp life counter (as described in section 8.7. Resetting the counter).

### 9.2. Aligning the lamp in the optical path

Aligning the lamp in the optical system is achieved via the 3 adjusters at the rear of the projector. This procedure should be undertaken to maximise output, properly align the lamp in the optical system and to avoid the possible overheating of the internal components due to the incorrect focusing of the beam onto components not intended to be exposed to this.

#### Alignment procedure

Alignment is effected by the 3 adjusters **A**, **B** and **C** located on the lampholder assembly. The lamp should be on, black-out and dimmer fully open, and no colours selected. If the lamp is not correctly aligned, a hot-spot will be readily noticeable. Using the 3 adjusters in unison, you will need to bring the hot-spot to the centre of the beam and then flatten the beam to maximum uniformity.

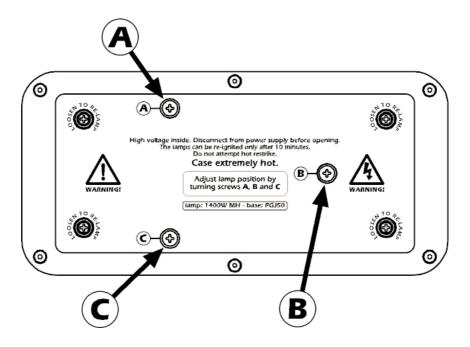

#### 10. Interchanging gobos

**iSpot Extreme 6000** utilises a mechanical system which allows the fixture's gobos to be removed without the need for specialised equipment.

Replacement gobos should be made of either heat resistant glass or metal. An ever-increasing range of gobos is available from your **Coemar** sales network.

### 10.1. Gobo dimensions

**iSpot Extreme 6000** utilises gobos with thicknesses between 0.2 and 3.5 mm. The external gobo and image dimensions are:

| Gobo dimensions       | Ø external (mm) | Ø image (mm) |
|-----------------------|-----------------|--------------|
| Metal                 | 33              | 28           |
| Glass undefined image | 32.8            | 32.8         |
| Glass defined image   | 32,8            | 28           |

### 10.2. Opening up the projector housing

By removing the housing in the manner shown below, compete access to the projector's internals is possible.

#### ATTENTION!!

Always remove mains power and ensure the unit is sufficiently cooled prior to opening up the housing.

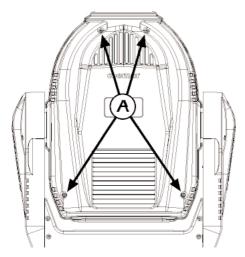

1. Using an appropriate screwdriver, remove the screws "A" which affix the front and rear housings as shown in the diagram.

2. Remove the housings to expose the projector's internals.

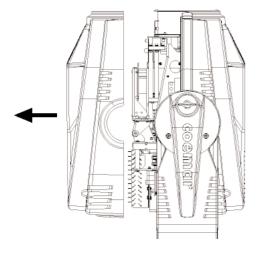

### English 10.3. Access to the gobos wheels

To replace gobos, proceed as follows:

1. Open up the projector housing as discussed in section 10.2. Opening up the projector housing.

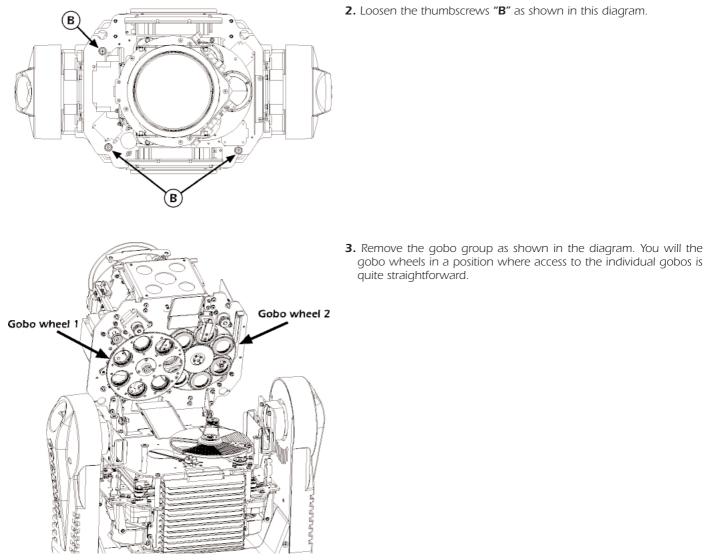

Proceed with the changing of the individual gobos as required.

### 10.4 Replacing gobos on gobo wheel 1

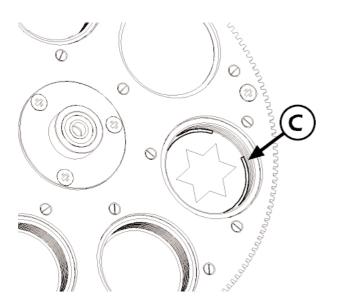

1. Use a tool such as a screwdriver as a lever on the spring "C" on the inside of the gobo wheel.

2. Loosen the thumbscrews "B" as shown in this diagram.

gobo wheels in a position where access to the individual gobos is

quite straightforward.

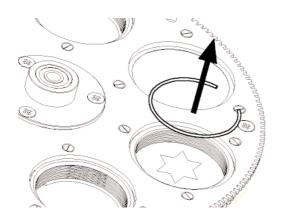

- 2.Lifting it from its seat, after which you can remove the gobo.
- **3.** Place the new gobo into position and reverse the above procedure, ensuring that the spring sits firmly back in its proper place.

### 10.5 Replacing gobos on gobo wheel 2

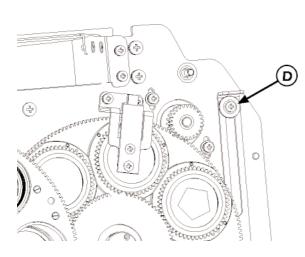

1. Use a screwdriver to loosen the screw "D".

2. Sliding the lever towards the top.

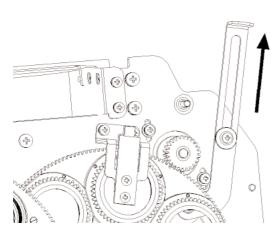

On the opposite side, yo will note an opening as shown in figure.

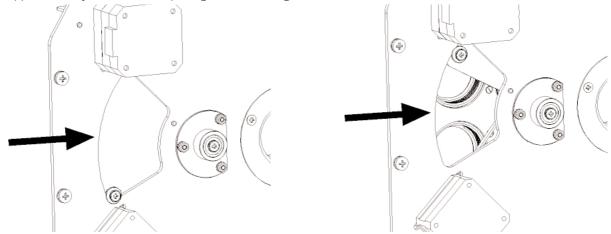

At this point proceed as per previous section **10.5 Replacing gobos on gobo wheel 1**. Ultimate the gobos substitution sliding the lever in the opposite direction in order to close up the opening and retighening screw "D".

### English 10.6. Gobo positioning

The diagrams below illustrate how to correctly position the various types of gobos.

### Treated glass Gobos

Treated side facing the lamp

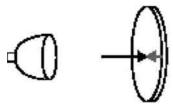

#### **Textrued glass Gobos**

Textured side facing the lamp

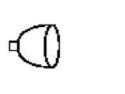

#### Metal Gobos

Reflective side facing the lamp

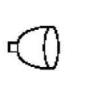

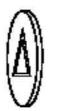

#### Image/Test Gobos

Positive image / readable text facing the lamp

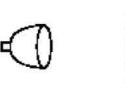

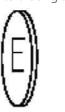

Untreated side facing the projector front

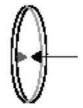

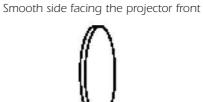

Treated side facing the projector front

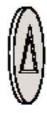

Negative image / reversed text facing the projector front

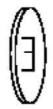

#### **11** Thermal protection

A thermal sensor in the body of the **iSpot Extreme 6000** protects the unit against overheating.

The thermal sensor operates by removing voltage to the lamp if the ambient temperature rises above a preset maximum due to either less than ideal air circulation around the fixture or in the event of cooling fan failure.

#### 12. Maintenance

Whilst every possible precaution has been taken to ensure the trouble-free operation of your **iSpot Extreme 6000**, the following periodic maintenance is highly recommended.

#### ATTENTION!!

Always remove mains power and ensure the unit is sufficiently cooled prior to opening up the housing.

To gain access to the internals of the unit refer to section **10.2**. Opening up the projector housing of this manual.

### 12.1. Periodic cleaning

#### Lenses and reflectors

Even a fine layer of dust can reduce the luminous output substantially. Regularly clean all lenses and the reflector using a soft cotton cloth, dampened with a specialist lens cleaning solution.

#### Fans and air passages

The fans and air passages must be cleaned approximately every 6 weeks; the period for this periodic cleaning will depend, of course, upon the conditions in which the projector is operating. Suitable instruments for performing this type of maintenance are a brush and a common vacuum cleaner or an air compressor.

#### 12.2. Periodic maintenance

#### Lamp

The lamp should be replaced if there is any observable damage or deformation due to heat. This will avoid the danger of the lamp exploding.

#### Mechanicals

Periodically check all mechanical devices for wear and tear; gears, guides, belts, etc., replacing them if necessary. Periodically check the lubrication of all components, particularly the parts subject to high temperatures. If necessary, lubricate with suitable lubricant, available from your coemar distributor.

#### **Electrical components**

Check all electrical components for correct earthing and proper attachment of all connectors, refastening if necessary.

#### 12.3. Fuse replacement

Locate the fuse, which protects the lamp and electronics, in the base of the **iSpot Extreme 6000**. Using a multimeter, test the condition of the fuse, replacing it with one of equivalent type if necessary.

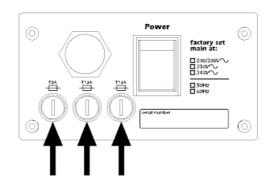

### 12.4. Electronic motor alignment

#### **ATTENTION!!**

This procedure should only be undertaken by qualified and experienced technical personnel.

procedure is performed by **Coemar** at the factory. It may be useful to perform this procedure in the case of internal components being replaced (motors, electronic parts, sensor, ecc.).

Altering the factory settings may radically alter the functioning of the projector. Carefully read all of the following prior to attempting any changes.

#### **Electronic calibration**

#### ATTENTION!!

The alignment procedure can only be carried out when DMX 512 signal is connected.

- 1. Press the **menu** button and then **enter** to confirm.
- 2. Press the + or button until FUNC is displayed. Then press enter.
- 3. Press the + or button until **RESE** is displayed.
- 4. Press the enter and menu buttons simultaneously, holding them for at least 10". The motors will perform a reset and the display will show – – for a few seconds. After this, the display will show PRN confirming that you have entered electronic calibration mode.

| R001 | <br>menu | FUNC         |                                                                                         |                                     |
|------|----------|--------------|-----------------------------------------------------------------------------------------|-------------------------------------|
|      |          | <br>3<br>+0- |                                                                                         |                                     |
|      |          | RESE         | Press together <b>enter</b> and <b>m</b><br>10 seconds: the display will sh             | <b>enu</b> keys for<br>ow this menu |
|      |          | +0           | PAN pan alignment                                                                       | enter_0128_+0es0120_enter           |
|      |          | +o-          | TILT tilt alignment<br>tilt movement alignment                                          | -enter-0128-+0es0120- enter         |
|      |          | +o-          | Aignment of dimmer                                                                      | -enter-0128-+oes0120-enter          |
|      |          | +o-          | SHUT shutter alignment<br>Alignment of shutter                                          | -enter-0128-+oes0140-enter          |
|      |          | +o-          | <b>COLR</b> color wheel alignment color wheel alignment                                 | enter-0128-+oes0130-enter           |
|      |          | +o-          | ZOON zoom alignment<br>alignment of zoom                                                | -enter-0128-+0es0125-enter          |
|      |          |              | FOCU focus alignment<br>focusing lens alignment                                         | -enter-0128-40es0135-enter          |
|      |          | <b>₽</b> 0-  | <b>GOB1</b> gobo wheel 1 alignment<br>gobo wheel 1 alignment                            |                                     |
|      |          | <b>₽</b> 0-  | <b>GOB2</b> gobo wheel 2 alignment<br>gobo wheel 2 alignment                            |                                     |
|      |          | <b>₽</b>     | <b>GBP1</b><br>rotating gobos alignment on gobo wheel<br>(the one nearest to the lamp)i |                                     |
|      |          | +0-          | GBP2 gobos alignment<br>rotating gobos alignment on gobo wheel                          |                                     |
|      |          | +o-          | FCT frost prisms alignment<br>frost and prisms wheel alignment                          | -enter-0128-+oes0127-enter          |
|      |          | +o-          | <b>IRIS</b> iris alignment<br>iris diaphragm alignment                                  | -enter-0128-+oes0127-enter          |
|      |          | +o-          | cyan filter alignment                                                                   | -enter-0128-40-es0127-enter         |
|      |          | <b>↔o-</b> — | magenta alignment                                                                       | -enter-0128-40-es0127-enter         |
|      |          | +o-          | <b>SELL yellow alignment</b><br>yellow filter alignment                                 | -enter-0128-+oes0127-enter          |
|      |          | +o-          | CTO alignment                                                                           |                                     |
|      |          | +0-          | To end the electronic motor calibration procedure and to record it                      |                                     |

Note: Simultaneously pressing the + and - buttons will return the calibration value to 128 (default).

### 13. Spare parts

All the components of the **iSpot Extreme 6000** are available as replacement spares from your authorisded **Coemar** service centre. Accurate description of the fixture, model number, and type will assist us in providing for your requirements in an efficient and effective manner.

### 14. Error messages

| MBER:      | <b>COMMUNICATION Error</b><br>This message indicates that the motherboard within the unit is not communicating properly with the control source. Check the connectors located on both boards.                                                                                                    |
|------------|----------------------------------------------------------------------------------------------------|
| OPER:      | <b>PAN ENCODER Error</b><br>This message indicates that there is a problem with the PAN encoders. Check the sensors on the encoder wheel located near the pan movement motor, as well as the relevant cabling.                                                                                                 |
| OTER :     | <b>TILT ENCODER Error</b><br>This message indicates that there is a problem with the TILT encoder locate on the fixture yoke. Check the sensors on the encoder wheel located near the pan movement motor, as well as the relevant cabling.                                                                     |
| EPER.      | <b>EEPROM Error</b><br>The EEPROM is either defective or absent; refer to your coemar service centre for a replacement component.                                                                                                    |
| DTER:      | <b>DATA Error</b><br>The initial parameter settings are incorrect or corrupt; the projector has reloaded its factory default settings. Turn the projector off and on again. Should the error reoccur, refer the unit to your authorised coemar service centre to have the EEPROM check and possibly replaced.  |
| RDER:      | <b>DMX ADDRESS Error</b><br>The projector is not receiving all DMX channels needed to operate correctly. Check the DMX address indicated on the display and the channel numbers being outputted from the controller. Note that not all controllers will output all 512 channels.                               |
| S2ER:      | Control circuit error relating to position sensors controlling the 4 right-hand motors:<br>(located in the yoke at right when viewed from the rear or the unit)<br>Sensor is continuously reading the magnet. Check the cabling and the RESET sensors the motors and the integrity<br>of the connecting belts. |
| 53ER:      | Control circuit error relating to position sensors controlling the 5 rear motors:<br>(located in the rear of the body when viewed from the rear of the unit)<br>Sensor is continuously reading the magnet. Check the cabling and the RESET sensors the motors and the integrity<br>of the connecting belts.    |
| SHER:      | Control circuit error relating to position sensors controlling the 5 front motors:<br>(located in the front of the body when viewed from the rear of the unit)<br>Sensor is continuously reading the magnet. Check the cabling and the RESET sensors the motors and the integrity<br>of the connecting belts.  |
| COER:      | <b>COLOUR WHEEL POSITION Error</b><br>Check for correct functioning of the motor and the magnetic sensor and the correct positioning with respect to the sensor and encoder wheel.                                                                                                    |
| CUER:      | <b>CONVERSION FILTER POSITION Error</b><br>Check for correct functioning of the motor and the magnetic sensor of the CONVERSION wheel.                                                                                                    |
| GIER:      | <b>GOBO WHEEL 1 POSITION Error</b><br>Check for correct functioning of the motor and the magnetic sensor of GOBO WHEEL 1.<br>(wheel furthest from lamp).                                                                                                    |
| G2ER:      | GOBO WHEEL 2 POSITION Error<br>Check for correct functioning of the motor and the magnetic sensor of GOBO WHEEL 2.<br>(wheel closest to lamp).                                                                                                    |
| RIER.      | GOBO WHEEL 1 INDEXING Error.<br>Check for correct functioning of the motor and the magnetic sensor for gobo indexing.                                                                                                    |
| R2ER:      | <b>GOBO WHEEL 2 INDEXING Error.</b><br>Check for correct functioning of the motor and the magnetic sensor for gobo indexing.                                                                                                    |
| EFER:      | <b>FROST/PRISM FILTER POSITION Error</b><br>Check for correct functioning of the motor and the magnetic sensor of the FROST/FILTER wheel.                                                                                                    |
| ZOER       | <b>ZOOM LENSE POSITION Error</b><br>Check for correct functioning of the motor and the magnetic sensor of the ZOOM lense.                                                                                                    |
| FCER:      | <b>FOCUSING LENSE POSITIONING Error</b><br>Check for correct functioning of the motor and the magnetic sensor of the focusing lense.                                                                                                    |
| ER20÷ER99. | <b>SYSTEM Error</b><br>Turn the unit off and on again. If the error persists, contact your authorised coemar service centre.                                                                                                    |

# 15. Frequently asked questions

| Question                                                                                           | Possible cause                                   | Possible solution                                                                                                    |
|----------------------------------------------------------------------------------------------------|--------------------------------------------------|----------------------------------------------------------------------------------------------------|
| The projector is completely immobile.                                                              | Projector not powered up.                        | Check that the mains power cable is connected to power.                                                                                                    |
|                                                                                                    | The circuit breaker is switched off              | Set the circuit breaker to ON.                                                                                                    |
|                                                                                                    | The protection fuse is blown                     | Disconnect the projector and replace the fuse.                                                                                                    |
| The projector resets correctly, but<br>either does not respond, or<br>responds incorrectly, to DMX | Incorrect signal connection                      | Inspect the signal cable, rectify any incorrect wiring, repair or replace any damaged cables or connectors.                                                                                                    |
| signal.                                                                                            | Incorrect DMX address                            | Check the DMX address.                                                                                                    |
| No light output and the display shows the message "LAER".                                          | The lamp may have reached the end of its life.   | Disconnect mains power and check the lamp condition, checking the lamp life display.                                                                                                    |
|                                                                                                    | The lamp is not installed.                       | Disconnect mains power and install a lamp.                                                                                                    |
|                                                                                                    | The lamp circuit protection fuse may be<br>blown | Check with your coemar service centre prior to replacing the fuse.                                                                                                    |
| The lamp turns off intermittently                                                                  | The projector is too hot.                        | Let the fixture cool down.<br>Check that the air vents above the cooling fans<br>are not obstructed and that the fans are working<br>correctly.<br>Ensure that the ambient temperature is below<br>35 °C.<br>One of the fans does not work correctly and cau-<br>ses the overheating of the projector. |

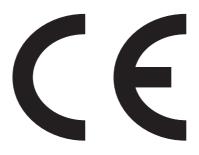

### Coemar s.p.a.

via Inghilterra 2/A - 46042 Castel Goffredo (Mantova) Italy ph. +39 0376/77521 - fax +39 0376/780657 info@coemar.com

**Coemar** si riserva il diritto di apportare modifiche senza preavviso. **Coemar** reserves the right to effect modifications without notification